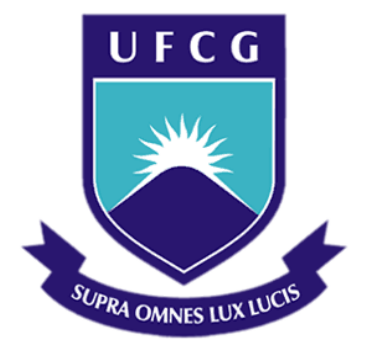

## **Universidade Federal de Campina Grande**

## **Centro de Engenharia Elétrica e Informática**

Curso de Graduação em Engenharia Elétrica

YANG MEDEIROS CARDOSO

## PROJETO DE UM DESFIBRILADOR EXTERNO AUTOMÁTICO.

Campina Grande, Paraíba Maio de 2014

### YANG MEDEIROS CARDOSO

## PROJETO DE UM DESFIBRILADOR EXTERNO AUTOMÁTICO.

*Trabalho de Conclusão de Curso submetido à Unidade Acadêmica de Engenharia Elétrica da Universidade Federal de Campina Grande como parte dos requisitos necessários para a obtenção do grau de Bacharel em Ciências no Domínio da Engenharia Elétrica.* 

Área de Concentração: Processamento de Sinais e Energia

Orientador: Professor Edmar Candeia Gurjão, D. Sc.

> Campina Grande, Paraíba Maio de 2014

## PROJETO DE UM DESFIBRILADOR EXTERNO AUTOMÁTICO.

Trabalho de Conclusão de Curso submetido à Unidade Acadêmica de Engenharia Elétrica da Universidade Federal de Campina Grande como parte dos requisitos necessários para a obtenção do grau de Bacharel em Ciências no Domínio da Engenharia Elétrica.

Área de Concentração: Processamento de Sinais e Energia

Aprovado em  $\frac{1}{2}$  /

**Prof. Edmar Candeia Gurjão, D.Sc, UFCG** Orientador

> **Prof. Bruno Barbosa Albert**  Componente da Banca

Dedico este trabalho à minha família, que me apoiou incondicionalmente durante todo o curso.

### AGRADECIMENTOS

Agradeço a minha mãe, Dilva, por todo o apoio e paciência durante todo o curso e a grande ajuda na revisão gramatical deste trabalho. Agradeço também aos meus demais familiares que sempre me estimularam a prosseguir.

Agradeço a minha namorada, Graziela, por compartilhar comigo minhas aflições, pelo encorajamento, por tornar mais doces meus dias, me fornecendo a força necessária para o prosseguimento das atividades.

Agradeço ao Núcleo de Tecnologias Estratégicas em Saúde que possibilitou a pesquisa que motivou este trabalho, em especial ao professor doutor Paulo Eduardo e Silva Barbosa, pela revisão do conteúdo deste trabalho.

 Agradeço ainda a todos que contribuíram para a minha conclusão deste curso, colegas de estudos, amigos, funcionários e professores.

v

*"O importante não é aquilo que fazem de nós, mas o que nós mesmos fazemos do que os outros fizeram de nós..."*

Jean-Paul Sartre

## RESUMO

Este trabalho de conclusão de curso tem como objetivo o modelamento de um Desfibrilador Externo Automático (DEA) utilizando algoritmos clássicos na literatura de identificação de complexos QRS, de apoio á decisão quanto a arritmias e de controle de conversores Flyback. Utilizamos o ambiente de simulação Matlab®/Simulink® para o processamento do sinal de eletrocardiograma (ECG) e implementação dos circuitos elétricos, respectivamente. Como resultado do modelamento, temos a quantificação dos batimentos cardíacos a partir de sinais de ECG e a identificação da Fibrilação ou Taquicardia Ventricular, como também a eficiência do controle utilizado no conversor Flyback.

**Palavras-chave:** Fibrilação Ventricular, Desfibriladores, Detecção de Complexos QRS, Conversor Flyback .

# LISTA DE ILUSTRAÇÕES

<span id="page-7-1"></span><span id="page-7-0"></span>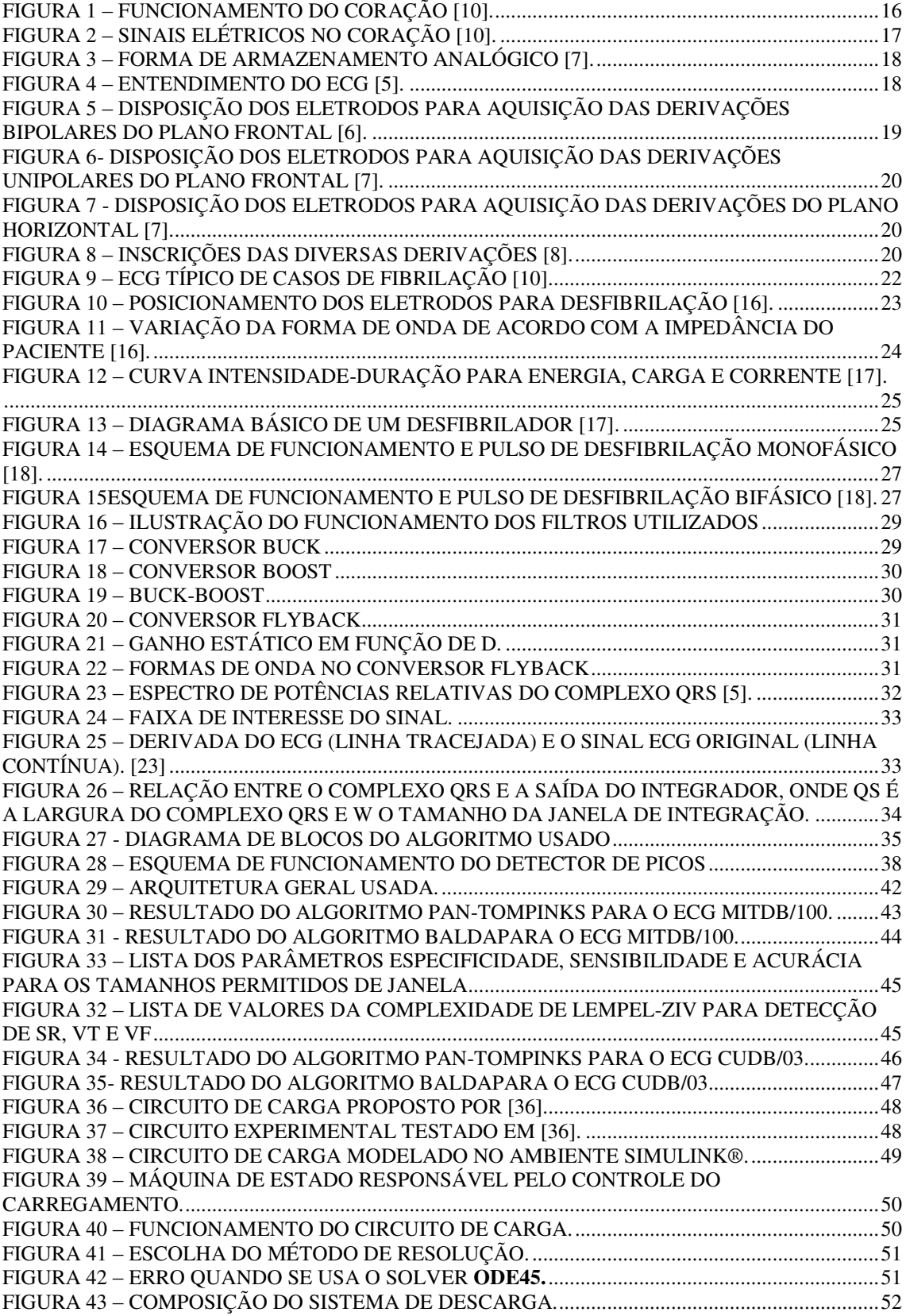

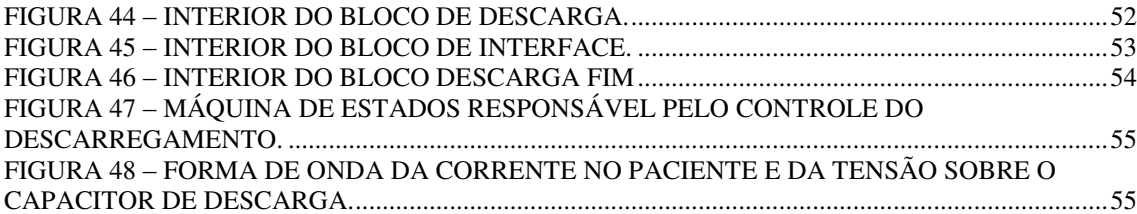

## LISTA DE ABREVIATURAS E SIGLAS

FV – Fibrilação Ventricular. DEA – Desfibrilador Externo Automático. ECG – Eletrocardiograma. ANSI – American National Standards Institute. AAMI – Association for the Advancement of Medical Instrumentation. bpm – batimentos por minuto CPLX – Complexity Measure Algorithm CUDB – Creighton University Ventricular Tachyarrythmia Database FLUV – Flutter Ventricular Hz – Hertz MIT – Massachussetts Institute of Technology BIH – Beth Israel Hospital mitdb – banco de dados do MIT-BIH WFDB – WaveForm Data Base ABNT – Associação Brasileira de Normas Técnicas NBR – Norma Brasileira BTE – biphasic truncated exponential

# SUMÁRIO

<span id="page-10-14"></span><span id="page-10-13"></span><span id="page-10-12"></span><span id="page-10-11"></span><span id="page-10-10"></span><span id="page-10-9"></span><span id="page-10-8"></span><span id="page-10-7"></span><span id="page-10-6"></span><span id="page-10-5"></span><span id="page-10-4"></span><span id="page-10-3"></span><span id="page-10-2"></span><span id="page-10-1"></span><span id="page-10-0"></span>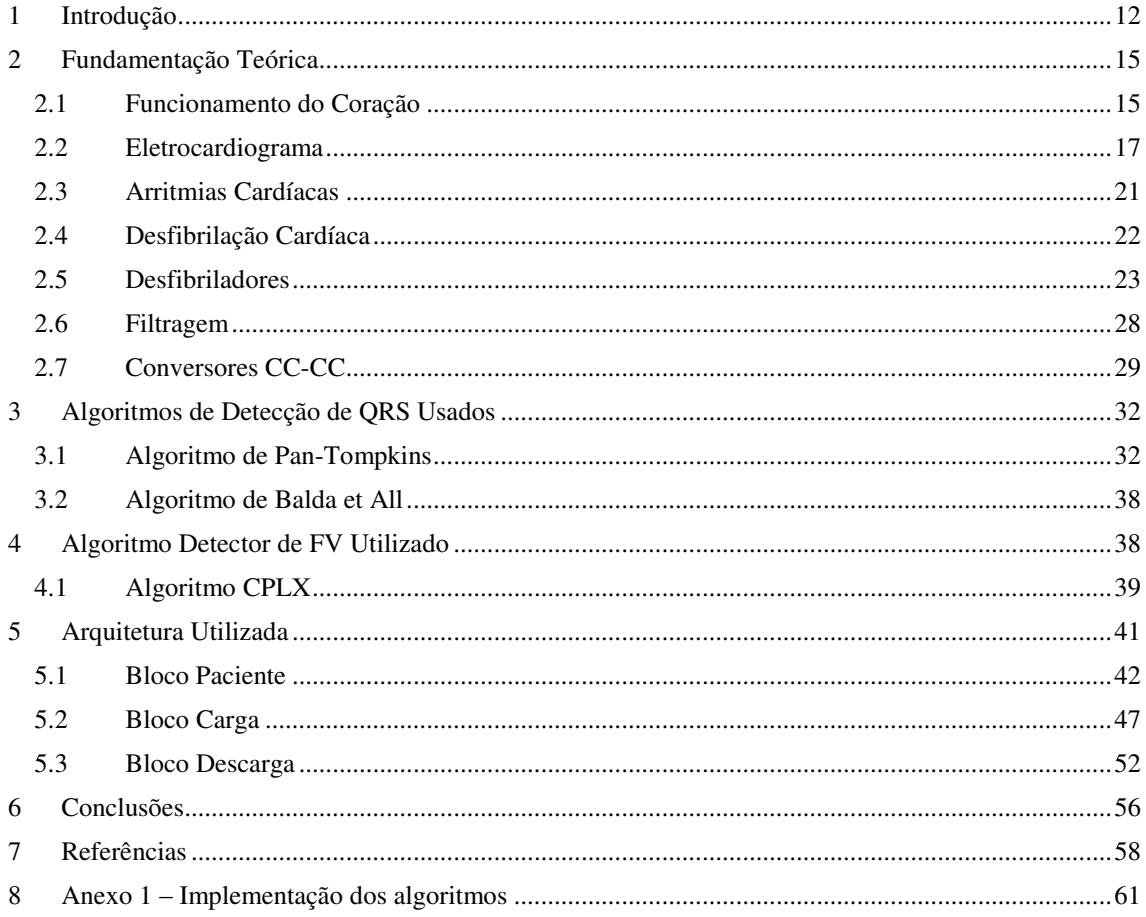

## 1 INTRODUÇÃO

A principal causa de óbito no Brasil e nos EUA é a doença cardiovascular, tendo estimativas de que pelo menos 30% da população poderá apresentar evento grave e fatal. Dentre esses eventos destacam-se as arritmias cardíacas, onde o coração deixa de se contrair devido à desordem da sua atividade elétrica normal. E dentre as arritmias, a Fibrilação Ventricular (FV) é a mais comum [1].

O único tratamento imediato para a FV é a desfibrilação, tratamento no qual a partir de um choque elétrico o coração volta ao seu ritmo normal. Um fator fundamental nesse processo é o tempo, onde a cada um minuto deixado de desfibrilar, as chances de reverter o quadro caem em 7 a 10% de acordo com o Projeto DEA [1].

Tais fatos estão sendo levados em consideração por vários municípios que já possuem legislação, obrigando estabelecimentos com grande fluxo de pessoas a adquirir Desfibriladores Externos Automáticos (DEA's) para eventuais necessidades, a exemplo de São Paulo, através da Lei Municipal nº 14.621, de 11 de Dezembro de 2007 e o Estado de Santa Catarina através da Lei Nº 15.078, de 30 de dezembro de 2009 entre outros.

Os DEA's foram projetados para serem usados por leigos, uma vez que faz a leitura e posterior análise do eletrocardiograma (ECG) identificando a necessidade de se aplicar ou não o pulso desfibrilatório, mediante eletrodos adesivos já colocados no tórax, agilizando assim o atendimento de emergência.

Sendo assim, esse trabalho de conclusão de curso tem como objetivo a simulação de um DEA no ambiente Matlab®/Simulink® de forma a testar dois algoritmos de detecção de complexos QRS clássicos da literatura e implementar uma topologia de conversor CC-CC já utilizada nos DEA's comerciais e apontar algumas dificuldades encontradas nessas atividades.

Como o tempo é determinante, este trabalho faz uma apreciação do tempo de processamento dos sinais de ECG pelos algoritmos implementados, bem como do funcionamento do conversor utilizado, uma vez que os DEA's modernos já contam com sistema de aquisição do ECG, com leitores de impedância e conversores CC-CC

eficientes, de forma a otimizar o tempo de decisão e aplicação do pulso desfibrilatório, ainda mantendo uma boa mobilidade e peso baixo.

Os sinais de eletrocardiogramas utilizados neste trabalho foram adquiridos como o recomendado pela norma ANSI/AAMI EC38, 1999, para desenvolvimento de algoritmos detectores de Fibrilação Ventricular, da base de dados do *Creighton University Ventricular Tachyarrhythmia Database* (CUDB) e do *MIT-BIH Arrhythmia Database* (MIT-BIH) que é a base de dados do *Massachussets Institute of Technology – Beth Israel Hospital*, ambas criadas no ano de 2008.

As duas bases de dados fazem parte do banco de dados de sinais biomédicos Physiobank (PHISIOBANK, 2008) disponíveis, juntamente com vários outros sinais, em [2]. A frequência de amostragem na CUDB é de 250 Hz, enquanto que na MIT-BIH é de 360 Hz, sendo essa frequência, parâmetro fundamental nos algoritmos apresentados.

Neste banco de dados cada registro tem suas informações distribuídas em três tipos de arquivos, de terminações ".hea" (que contém o cabeçalho informando o nome, a taxa de amostragem e as derivações), ".dat" (que contém as amostras do ECG) e ".atr" (que contém as anotações que indicam os eventos relevantes no registro).

Para tradução das informações deste banco de dados é utilizado o WFDB (MIT-WFDB, 2008) que gera versões em formato texto (terminação.txt), facilitando sua visualização e manipulação.

Após a implementação dos algoritmos de Pan-Tompinks e Balda para detecção da frequência cardíaca, utilizamos o algoritmo CPLX para apoio complementar à decisão da aplicação da desfibrilação.

Essa decisão é enviada a um circuito de descarga que já conta com um capacitor carregado com a energia padrão para desfibrilação, obtida através de um conversor Flyback alimentado por uma bateria de 32 volts, e caso seja necessário, aplica a descarga utilizando a forma de onda Exponencial Bifásica Truncada através de uma ponte H.

Este trabalho está organizados como se segue: Capítulo 2 - Fundamentação teórica básica necessária para o entendimento das arritmias tratadas com a desfibrilação, do processamento do sinal e do modelamento do circuito de carga. Capítulo 3 - Apresentação e explicação dos dois algoritmos detectores de QRS estudados. Capítulo 4 - Apresentação e explicação do algoritmo de apoio à decisão da aplicação da

## 2 FUNDAMENTAÇÃO TEÓRICA

Neste capítulo serão fornecidos os conhecimentos básicos necessários para o entendimento do restante do texto. Abordaremos, inicialmente, o funcionamento do coração humano, que é o alvo do processo de desfibrilação. Em seguida, falaremos brevemente sobre o ECG, através do qual temos as informações necessárias para a decisão computacional de aplicar ou não o pulso desfibrilatório; faremos uma breve explicação sobre o processo de filtragem digital de um sinal, tão usado nesse ramo; e na sequência, mostraremos alguns conceitos relacionados a arritmias cardíacas, sobre o processo de desfibrilação cardíaca e algumas arquiteturas de desfibriladores já usadas.

### 2.1 FUNCIONAMENTO DO CORAÇÃO

O coração é o órgão responsável pelo bombeamento de sangue para todos os tecidos do nosso corpo, estando dividido em 4 cavidades, sendo duas superiores e menores responsáveis pelo recebimento do sangue, chamadas átrios; e duas maiores responsáveis por bombear o sangue para o resto do corpo, chamadas ventrículos.

O átrio direito recebe o sangue pobre de oxigênio, envia para o ventrículo direito através da válvula tricúspide, onde é mandado para o pulmão pela artéria pulmonar. Nesse momento ocorrem as trocas gasosas e o relaxamento do coração, succionando assim o sangue oxigenado para este, que chega pelo átrio esquerdo através das veias pulmonares e o passa para o ventrículo esquerdo, que o bombeia para o resto do corpo pela artéria aorta, a maior do nosso corpo. Ilustramos esse funcionamento através da FIGURA 1.

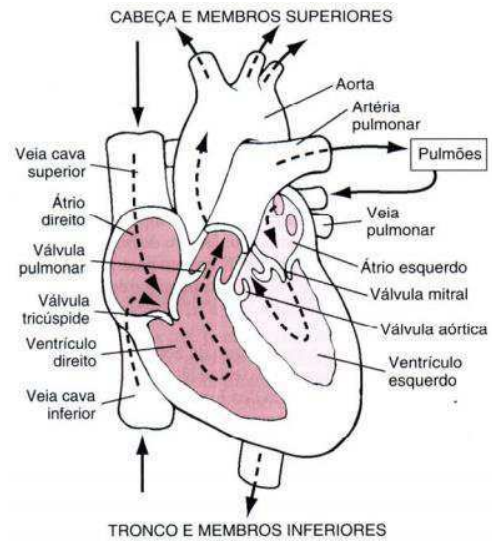

FIGURA 1 – FUNCIONAMENTO DO CORAÇÃO [10].

Essa atividade mecânica do coração é complexamente controlada por um sistema de condução elétrica especializado, que engloba a despolarização/repolarização atrial, a ativação ventricular pela despolarização/repolarização ventricular, sendo o nodo sinusal a estrutura que dita o ritmo da frequência cardíaca.

O nodo sinusal é a primeira região do coração a se despolarizar (por isso também é chamado de marcapasso natural) e está localizado no átrio direito, de onde o estímulo se propaga para a parede que o separa do átrio esquerdo, ativando-o em seguida [3]. Os átrios despolarizam-se primeiro que os ventrículos e esse processo pode ser registrado no ECG como a onda P. A duração total deste processo é de 90 milissegundos.

Após esse percurso, ocorre uma pausa isoelétrica de aproximadamente 80ms, na qual a tensão elétrica fica constante antes que se comece a despolarização ventricular, durante a qual os potenciais gerados não são suficientemente grandes para serem registrados pelos eletrodos. Então o pulso atinge o nodo átrio-ventricular (nodo A-V), onde sofre uma diminuição da velocidade que resulta em um atraso de 40ms, para poder então ativar os ventrículos. O intervalo correspondente entre o início da despolarização atrial e o início da despolarização ventricular é registrado no ECG como segmento PR ou PQ (cerca de 0,16s).

Ocorre neste momento a despolarização ventricular, que é detectada no ECG pelo complexo QRS (correspondente à sístole ventricular), possuindo duração média entre 0,04s a 0,12s. Após a totalidade da massa do miocárdio (tecido contrátil do

coração) ter se contraído, não temos variações significativas sendo registradas, representando o segmento ST (duração entre 0,05s e 0,15s). A onda T corresponde a repolarização ventricular, representado pela diástole, sendo de duração média de 0,15s.

O caminho deste impulso é o sistema especializado e condutor do músculo cardíaco, incluindo os dois nodos responsáveis pela geração e sincronização dos impulsos. A frequência cardíaca normal é de 60 a 100 vezes por minuto, diminuindo de acordo com o condicionamento físico do paciente, e é gerada pelo nodo sinusal. A sincronização é responsabilidade do nodo AV, que permite a contração cardíaca efetiva.

O ciclo cardíaco é dividido em duas partes, sendo uma de contração ventricular conhecida como sístole, e a de relaxamento ventricular, chamada de diástole. Durante a sístole há o esvaziamento do sangue no coração, enquanto na diástole há o enchimento.

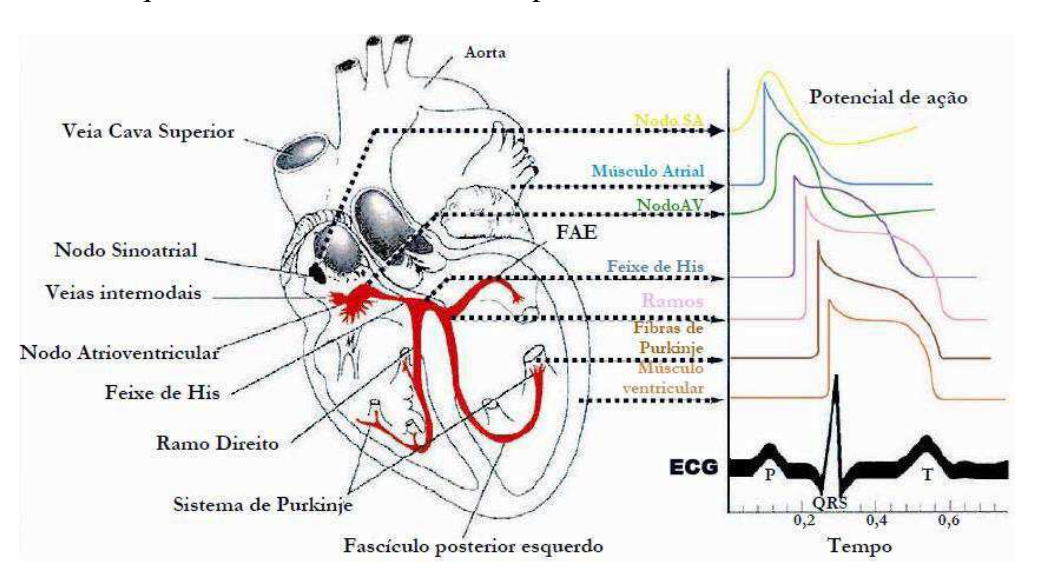

Tal sequência de eventos está bem representada na FIGURA 2.

FIGURA 2 – Sinais elétricos no coração [10].

### 2.2 ELETROCARDIOGRAMA

Podemos definir o ECG como sendo um método de registro da atividade cardíaca; seguro por ser não invasivo, e reproduzível, por ser de fácil obtenção e baixo custo, que fornece informações essenciais para análises e diagnósticos de várias anomalias cardíacas [4], ou seja, uma tradução objetiva e tridimensional dos fenômenos elétricos do coração.

Uma das facilidades é a forma de armazenamento digital, podendo ser armazenado em computador ou escrito analogicamente em papel. No caso da impressão, o papel usado é milimetrado, com quadrículos nos quais a largura corresponde a 0.04 segundos e altura corresponde a 0,1 milivolts.

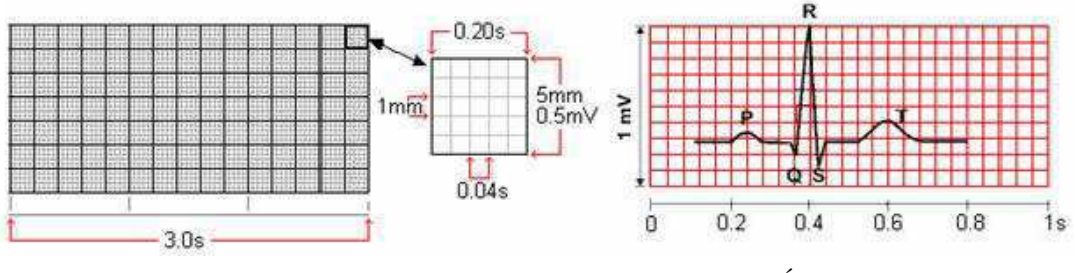

FIGURA 3 – FORMA DE ARMAZENAMENTO ANALÓGICO [7].

Relembrando a tridimensionalidade do ECG, temos que coletar os dados em diversas posições, sob vários ângulos. Estas posições são chamadas derivações, que são divididas em dois grupos, as derivações do plano frontal e as derivações do plano horizontal [5].

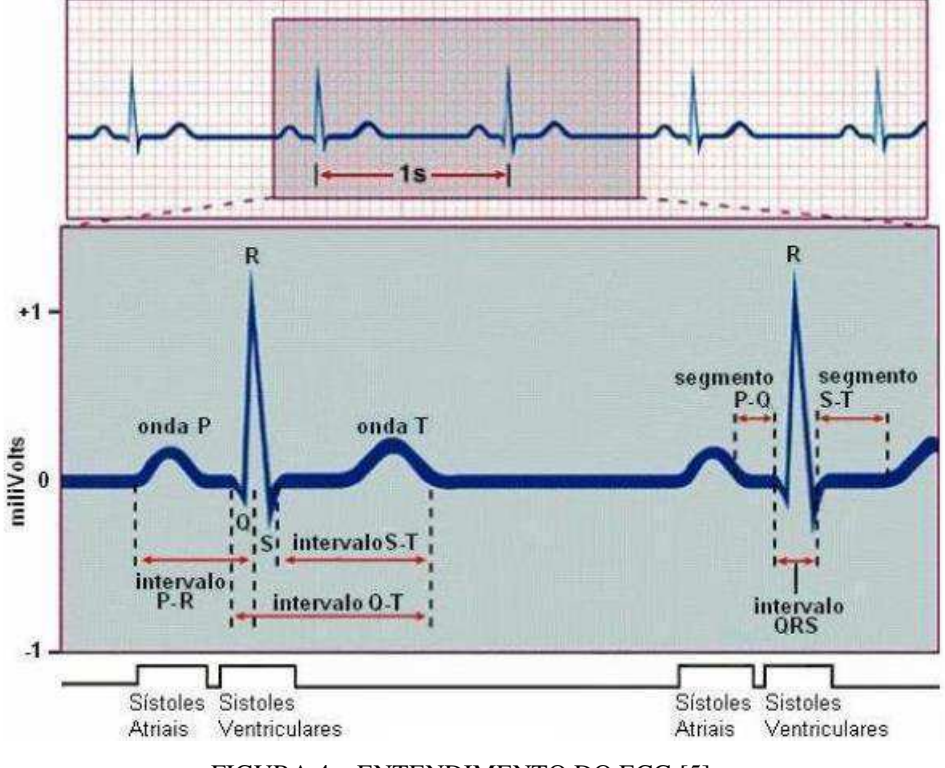

FIGURA 4 – ENTENDIMENTO DO ECG [5].

As derivações do plano frontal são ainda divididas em derivações bipolares e em derivações unipolares. As bipolares são nomeadas I, II e III, sendo adquiridas com os eletrodos colocados no pulso direito, no pulso esquerdo e tornozelo esquerdo. Ligando

esses pontos temos um triângulo com o coração no centro, chamado Triângulo de Einthoven. As derivações são obtidas variando-se as polaridades dos pontos, de acordo com a FIGURA 5 [6], onde vemos que a derivação I é obtida com o polo positivo no pulso esquerdo e o negativo no pulso direito, a derivação II é obtida com o polo negativo no pulso direito e o positivo no tornozelo esquerdo e a derivação III é obtida com o polo negativo no pulso esquerdo e o positivo no tornozelo esquerdo.

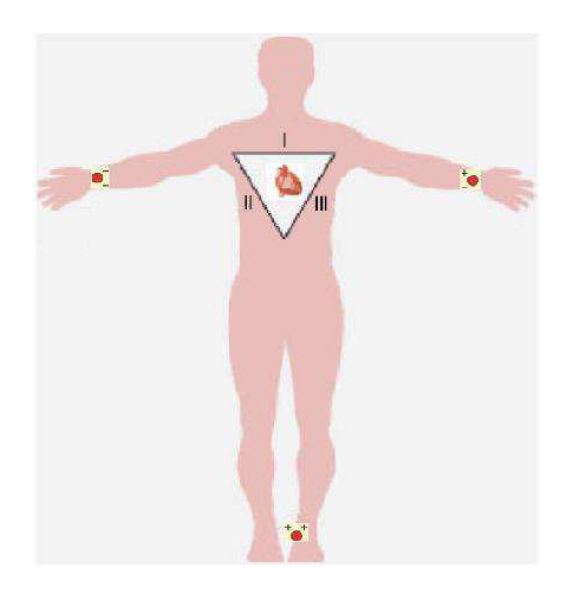

FIGURA 5 – DISPOSIÇÃO DOS ELETRODOS PARA AQUISIÇÃO DAS DERIVAÇÕES BIPOLARES DO PLANO FRONTAL [6].

A divisão restante deste grupo do plano frontal, as derivações unipolares, as  $aV_L$ ,  $aV_R$  e a $V_F$  são chamadas de clássicas e também são dispostas em triângulo, sendo os eletrodos positivos chamados de exploradores e os negativos de indiferentes. São defasadas de 120 graus, sendo dispostas como na FIGURA 6 [7].

O outro grupo de derivações, a do plano horizontal, também chamadas de precordiais, são unipolares, e nomeadas V1, V2, V3, V4, V5 e V6, sendo dispostas em um plano perpendicular ao frontal, como podemos ver na FIGURA 7 [7].

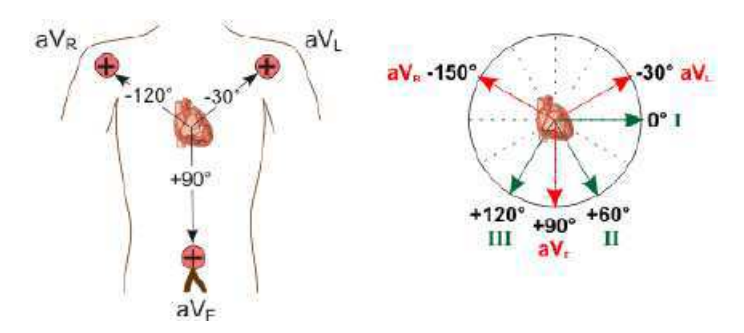

FIGURA 6- DISPOSIÇÃO DOS ELETRODOS PARA AQUISIÇÃO DAS DERIVAÇÕES UNIPOLARES DO PLANO FRONTAL [7].

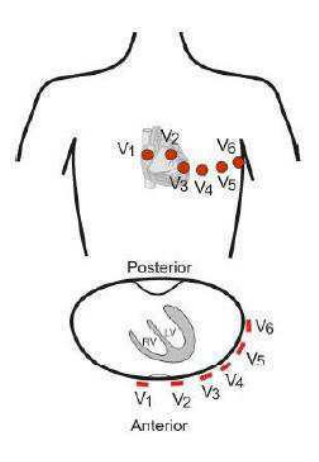

FIGURA 7 - DISPOSIÇÃO DOS ELETRODOS PARA AQUISIÇÃO DAS DERIVAÇÕES DO PLANO HORIZONTAL [7].

Os sinais obtidos nas diversas derivações são mostrados na FIGURA 8, onde percebemos as diferenças no sinal de ECG obtidos a partir das diferentes derivações. Então para uma interpretação correta, devemos saber quais derivações foram usadas.

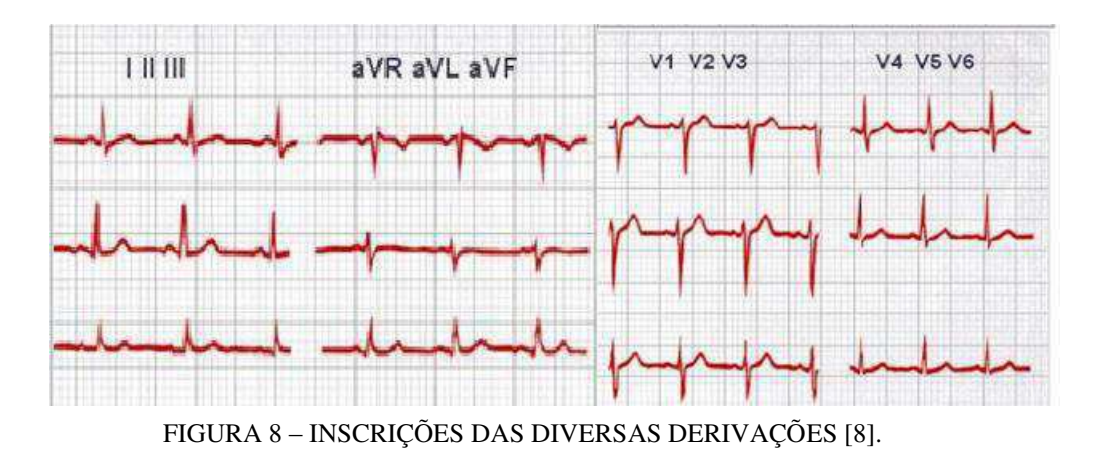

### 2.3 ARRITMIAS CARDÍACAS

São alterações na frequência, formação e/ou condução do impulso elétrico através do miocárdio [9]. Segundo [10], algumas das piores disfunções ocorrem em função de um ritmo cardíaco anormal, e não de um músculo cardíaco anormal. Devido ao grande número de arritmias conhecidas, falaremos brevemente de um modo geral sobre elas, focando nas tratadas através da desfibrilação.

A Braquicardia é caracterizada pela ocorrência de menos de 50 batimentos por minutos (bpm). Já durante a Taquicardia ocorre o oposto, ficando evidenciada pulsação acima de 100 bpm. A Parada Sinusal corresponde a uma ausência de atividade sinusal em tempo superior a 1,5 vezes o ciclo PP básico. Extra-sístoles Ventriculares são formas de onda irregulares, oriundas de batimentos cardíacos precoces.

As Taquiarritmias Ventriculares, devido à maior fatalidade, merecem uma atenção especial, sendo elas:

- A TVNS Taquicardia Ventricular Não Sustentada, que é registrada como sendo uma sequência de no mínimo três complexos QRS alargados, com ritmo ventricular maior que 100 bmp e a duração dos ciclos é inferior a 600ms. Esta arritmia encerra-se espontaneamente em menos de 30s.
- A TVS Taquicardia Ventricular Sustentada, possui duração superior a 30s e necessita de intervenção, podendo ser monomórfica ou polimórfica.
- E a FV Fibrilação Ventricular que é caracterizada por ondas caóticas, bizarras, de amplitude e frequência variáveis, tendo o ritmo normalmente a 300 bpm. Clinicamente, corresponde a parada cardiorrespiratória e seu reconhecimento se torna necessário para a aplicação de descarga de desfibrilação [11].

Outra abordagem sobre a FV é que ela ocorre quando impulsos cardíacos circulam por todas as direções pela massa muscular ventricular, estimulando primeiramente uma região, depois outra e, por fim, voltando sobre si mesmos para reexcitar o mesmo músculo ventricular por várias vezes, sem cessar. Esse fenômeno também pode ocorrer nos átrios, porém sem consequências tão graves [10]. Com isso, muitas pequenas regiões dos ventrículos contraem-se, ao mesmo tempo que outras

regiões ventriculares estão se relaxando – impedindo assim a contração coordenada de todo o músculo ventricular, condição necessária para o bombeamento efetivo do sangue. Como consequência, apesar de se haver um grande fluxo de sinais excitatórios circulando pela região dos ventrículos cardíacos, as câmaras ventriculares não se distendem nem se contraem, permanecendo em situação indeterminada de contração parcial, bombeando quantidades desprezíveis de sangue ou nenhum sangue [10].

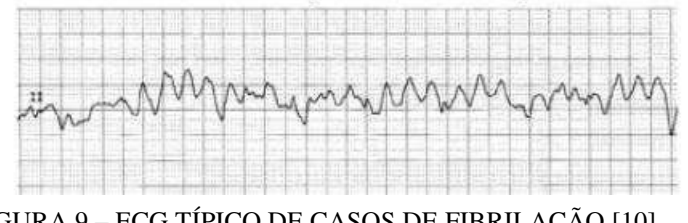

FIGURA 9 – ECG TÍPICO DE CASOS DE FIBRILAÇÃO [10].

A Fibrilação Ventricular é a mais grave dentre todos os tipos de arritmias cardíacas [10], sendo responsável pela maioria dos casos de ataques cardíacos – perda súbita e abrupta da função cardíaca – que acometem indivíduos adultos [12]. Nos EUA, ataques cardíacos ocorridos fora dos hospitais são a causa de cerca de 250 mil mortes anuais [12].

### 2.4 DESFIBRILAÇÃO CARDÍACA

A desfibrilação, que é a interrupção da Fibrilação, requer a re-sincronização das células do músculo cardíaco, atuando mediante a produção de um estado uniforme da excitabilidade ventricular. Normalmente, o coração é capaz de bater sincronizadamente após a desfibrilação elétrica. Para uma célula cardíaca individual, o choque não necessita ser maior do que o pulso gerado pelo próprio marca-passo do nodo sinusoidal. Assim sendo, um desfibrilador não deve provocar danos ao coração, uma vez que atua como um marca-passo cardíaco em larga escala [13].

A aplicação de um pulso de corrente elétrica atravessando o coração promove a despolarização (contração) de uma grande quantidade de fibras musculares ventriculares que estavam polarizadas (relaxadas), prolongando a contração das fibras que já estavam contraídas. Se uma massa crítica (75% a 90%) das fibras responde simultaneamente a esta contração forçada, quando as mesmas retornarem ao estado de repouso estarão em condições de responder ao marca‐passo natural do coração, restabelecendo o bombeamento efetivo de sangue [14].

Uma vez iniciada a Fibrilação Ventricular, a probabilidade de sobrevivência cai em 10% a cada minuto decorrido sem a aplicação da desfibrilação . Desta forma, quanto mais rapidamente houver a intervenção de uma equipe médica e forem utilizados equipamentos médicos adequados (desfibriladores e cardioversores), tanto maior será a chance de sobrevivência do paciente [14]. De acordo com [15], a realização de desfibrilação logo nos primeiros instantes (*earlydefibrillation*), combinada com procedimentos adequados de ressuscitação cárdio‐pulmonar, produz as maiores taxas de sobrevivência entre indivíduos adultos acometidos de parada cardíaca.

Para produzir a mesma densidade de corrente que o marca-passo cardíaco natural, a desfibrilação requer eletrodos corretamente posicionados, como indicado na FIGURA 10, e de grandes superfícies pelos quais circulam correntes de dezenas de amperes, sendo que grande parte dessas correntes acabam passando ao redor e não através do coração [13].

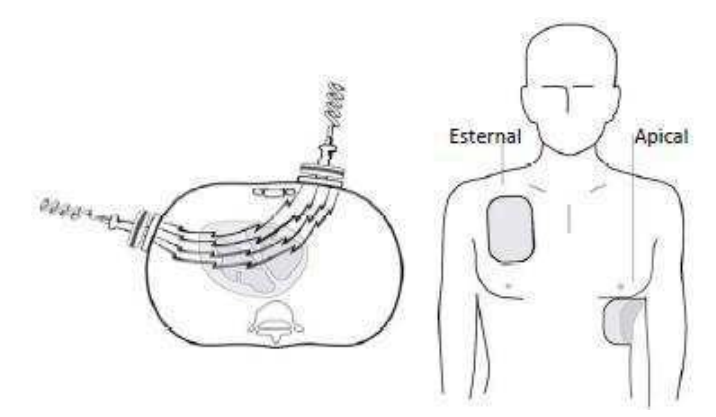

FIGURA 10 – POSICIONAMENTO DOS ELETRODOS PARA DESFIBRILAÇÃO [16].

### 2.5 DESFIBRILADORES

Os desfibriladores são equipamentos eletrônicos portáteis, responsáveis por tentar realizar a desfibrilação através da aplicação de pulsos breves e intensos de corrente elétrica no músculo cardíaco. Tal aplicação pode ser feita tanto diretamente no músculo cardíaco, se o paciente estiver em cirurgia, quanto indiretamente através do tórax [16].

A medida da corrente elétrica que percorre o tórax do paciente durante a desfibrilação é muito difícil, uma vez que o fluxo varia de acordo com indivíduo. Porém, como pode se medir a tensão com a qual o desfibrilador foi carregada, temos

como calcular a energia armazenada no aparelho (Ea) antes que o choque é liberado. Essa energia tem sido tradicionalmente empregada para medir a intensidade do choque. Já a energia que chega de fato ao paciente (Ef) depende da impedância do paciente (Rp) e da resistência interna do desfibrilador (Rd), como mostra a EQUAÇÃO 1.

$$
E_f = E_a \cdot \frac{R_P}{Rp + Rd} \, . \tag{EQUA}\tag{A01}
$$

As grandezas de fundamental influência no resultado da desfibrilação são a intensidade e a duração do choque. Tais valores, de acordo com a EQUAÇÃO 1, variam com a impedância do paciente, para fornecer a energia necessária. Uma representação disso é a FIGURA 11, onde está representada a intensidade da corrente em função da largura do pulso necessária para a entrega de 360 joules ao paciente.

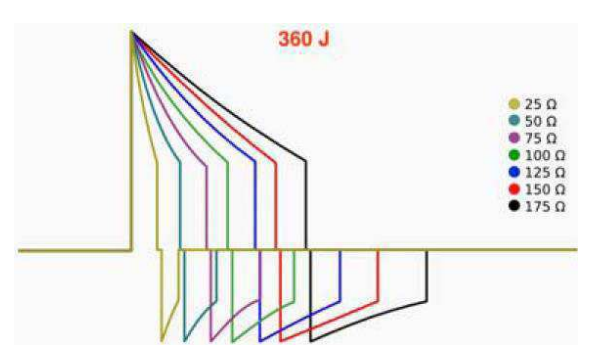

FIGURA 11 – VARIAÇÃO DA FORMA DE ONDA DE ACORDO COM A IMPEDÂNCIA DO PACIENTE [16].

A faixa de valores de impedâncias de homens adultos que foram submetidos à desfibrilação em hospitais é de 25 a 105 ohms, onde o valor médio de 58 ohms que é bem próximo do valor padrão utilizado pela ABNT NBR IEC 60601-2-4:2005 é de 50 ohms, sendo que alguns dos desfibriladores atuais já fazem a leitura da impedância do paciente, ajustando a energia necessária a ser fornecida ao paciente.

De acordo com [17] a relação entre a intensidade do choque (energia, corrente e carga) e a duração é fundamental no processo de desfibrilação, onde choque de longa duração requer menos corrente do que choque mais curto. Essa relação é denominada pela curva intensidade por duração, mostrada na FIGURA 12, onde fica evidenciada a energia mínima capaz de cessar a fibrilação.

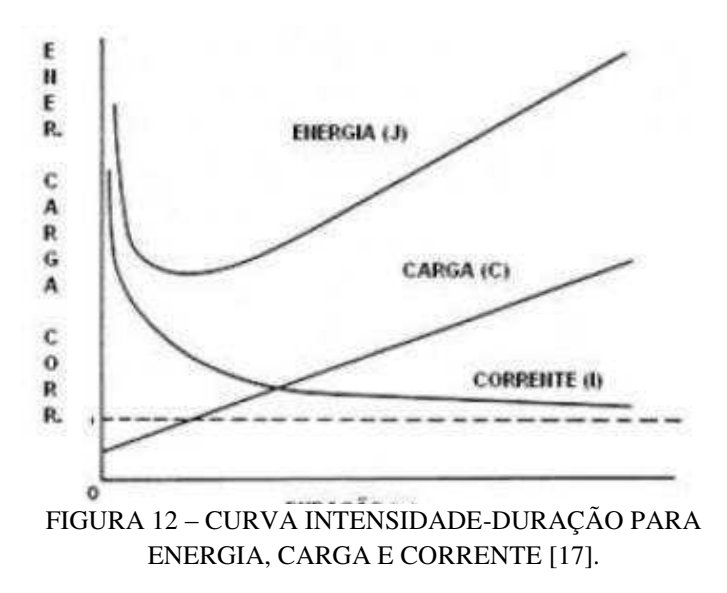

Os desfibriladores atuais são alimentados por fontes de tensão externa e/ou internas (baterias), que fornecem a energia elétrica ao capacitor que armazena essa energia para ser entregue ao paciente em momento conveniente. Um diagrama de blocos geral para os desfibriladores está na FIGURA 13 [17].

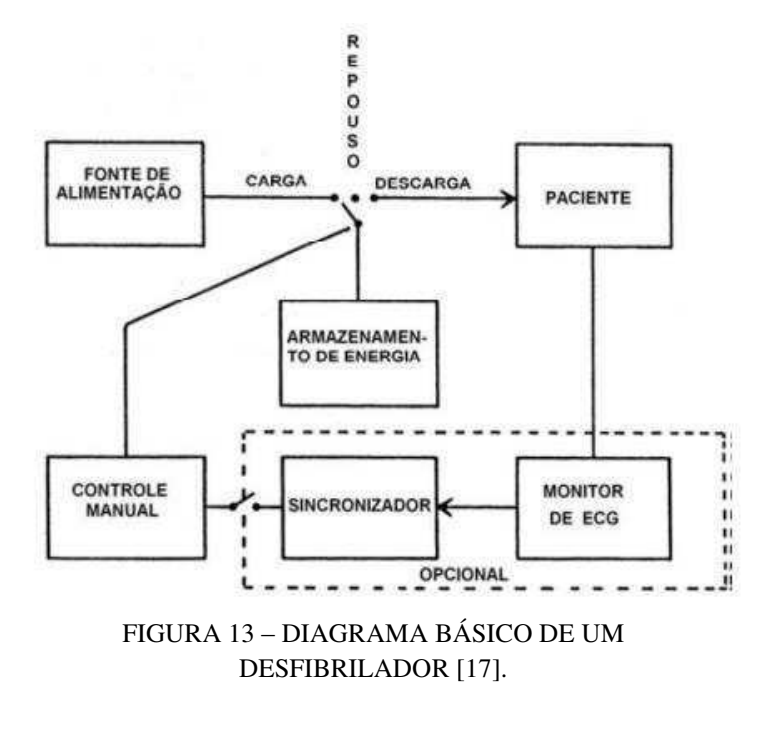

A energia armazenada no capacitor de descarga é calculada pela EQUAÇÃO 2:

$$
Ea = \frac{C.V^2}{2}
$$
 EQUAÇÃO 2

Onde C é a capacitância dada em Farads e V é a tensão aplicada no capacitor dada em Volts.

.

O tempo máximo de carga é determinado pela ABNT NBR IEC 60601-2-4 como sendo 15s, quando o equipamento estiver alimentado com 90% da tensão da rede de alimentação externa, ou quando já estiver com as baterias diminuídas pela entrega de 15 descargas de máxima energia.

#### **2.5.1 Tipos de desfibriladores**.

Os desfibriladores são classificados de acordo com a via de acesso, a automaticidade e a forma de onda usada.

Quanto à via de acesso podem ser internos; se aplicam o choque diretamente ao coração, ou externos; se aplicam o choque na caixa torácica. Os primeiros ainda podem ser implantáveis, muito semelhantes a marca-passo ou manuais, utilizados somente em centro cirúrgicos. Já os externos, são agrupados de acordo com a automaticidade e forma de onda usada.

Os desfibriladores externos manuais são usados somente por pessoal bem qualificado, pois a intensidade da descarga é ajustada pelo socorrista de acordo com as diretrizes aprovadas e sua experiência, e só é liberada pelo entendimento dele. Já os desfibriladores semiautomáticos analisam, selecionam a energia, carregam e avisam ao socorrista que está pronto para o uso, este liberando a descarga quando for necessário. Já os DEA's (desfibriladores externos automáticos) tanto efetuam o carregamento quanto o descarregamento baseado em algoritmos computacionais, exigindo apenas o posicionamento dos eletrodos.

Com relação à forma de onda, podem ser monofásicos ou bifásicos. Os monofásicos existentes no mercado aplicam choques por meio de uma onda senoidal ou exponencial truncada, podendo fornecer até 360 joules de energia, dentro de uma escalada que se inicia em 5 joules. O esquema de funcionamento está na FIGURA 14. [18].

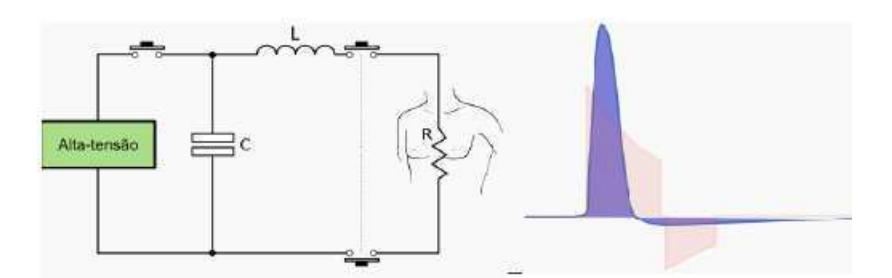

FIGURA 14 – ESQUEMA DE FUNCIONAMENTO E PULSO DE DESFIBRILAÇÃO MONOFÁSICO [18].

As principais características da tecnologia monofásica são: emprego de componentes eletromecânicos para chaveamento, implicando em menor confiabilidade; níveis de tensão e corrente mais elevado; não mede a impedância transtorácica; exatidão terapêutica válida para impedância transtorácica de 50 ohm; maiores dimensões físicas e peso do equipamento [16].

Já os bifásicos, que surgiram nos últimos anos, invertem a polaridade dos eletrodos em determinado instante durante o pulso de desfibrilação. Seu surgimento ocorreu devido à maior eficácia terapêutica, uma vez que produzem menos lesões ao tecido cardíaco por apresentar o mesmo nível de sucesso nas desfibrilações que os monofásicos, com menores valores de energia [19].

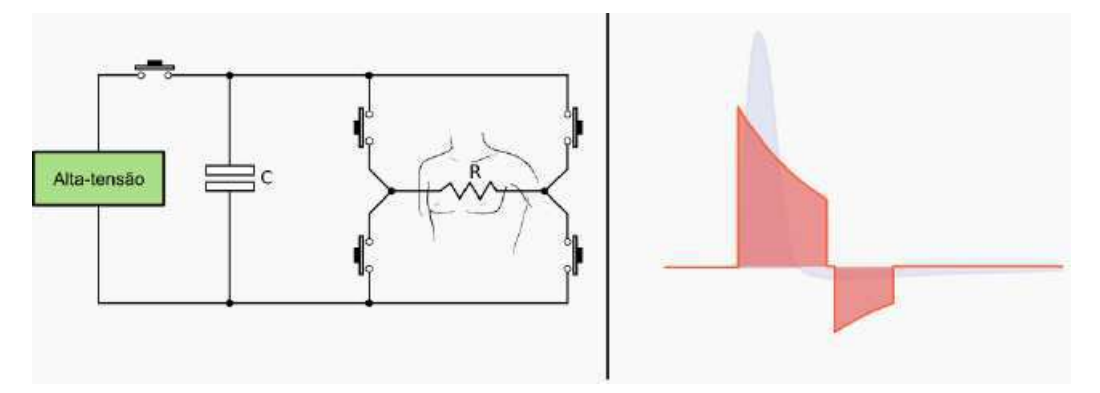

FIGURA 15 - ESQUEMA DE FUNCIONAMENTO E PULSO DE DESFIBRILAÇÃO BIFÁSICO [18].

As principais características da tecnologia bifásica são: emprego de semicondutores para chaveamento do pulso; níveis de tensão e corrente menores que o da monofásica; medição da impedância transtoráxica do paciente; menores peso e dimensão física e necessidade de circuitos internos para proteção contra curto-circuitos [16].

### 2.6 FILTRAGEM

Como a amplitude do sinal de ECG é muito baixa, na ordem de 1mVpp, ele é muito sensível a interferências. Certo ruído é acrescentado devido à utilização de transdutores, bem como o ruído muscular que surge quando o paciente não está em repouso [3].

As interferências surgem naturalmente durante o processamento dos sinais, sendo resumidas e classificadas como: (a) Interferências instrumentais, que são geradas pelo uso de um instrumento, como por exemplo o ruído da rede elétrica em 60Hz; (b) Interferências biológicas, quando um sinal biológico contamina outro, como por exemplo o deslocamento do potencial elétrico no ECG devido a atividade cardíaca; (c)Interferências de análise, que surgem no detector de processamento do sinal, como por exemplo a digitalização de amostras do ECG [20].

Para minimização destas interferências utilizam-se filtros, cada um com sua finalidade, quais sejam: (a) Filtros passa-altas: aplicado para a remoção da oscilação da linha de base; (b) Filtros passa-baixas: aplicado para remoção do ruído muscular;(c) Filtro Notch: usado para remover o ruído de 60Hz da rede elétrica.

Filtros passa-baixas permitem que sinais com frequência abaixo de uma frequência determinada passem para a saída, atenuando todos os sinais com frequências superiores. Os filtros passa-altas têm funcionamento inverso, permitindo que sinais acima de determinada frequência sejam transmitidos para a saída, atenuando os demais. Os filtros Notch atenuam sinais dentro de um intervalo de frequências, deixando passar todos os outros.

Na figura 16 estão ilustradas as saídas de alguns dos filtros mencionados, como o passa-baixas no canto superior esquerdo, onde percebemos que a passagem de sinais com frequências inferiores a sua frequência de corte, o passa-altas no canto superior direito, onde percebemos a passagem de sinais com frequências superiores a sua frequência de corte e um passa-banda, que é obtido através da conexão em cascata dos dois anteriores, utilizado para permitir a passagem de sinais dentro de uma faixa específica de frequências. Os filtros Notch tem funcionamento inverso do passa-faixa.

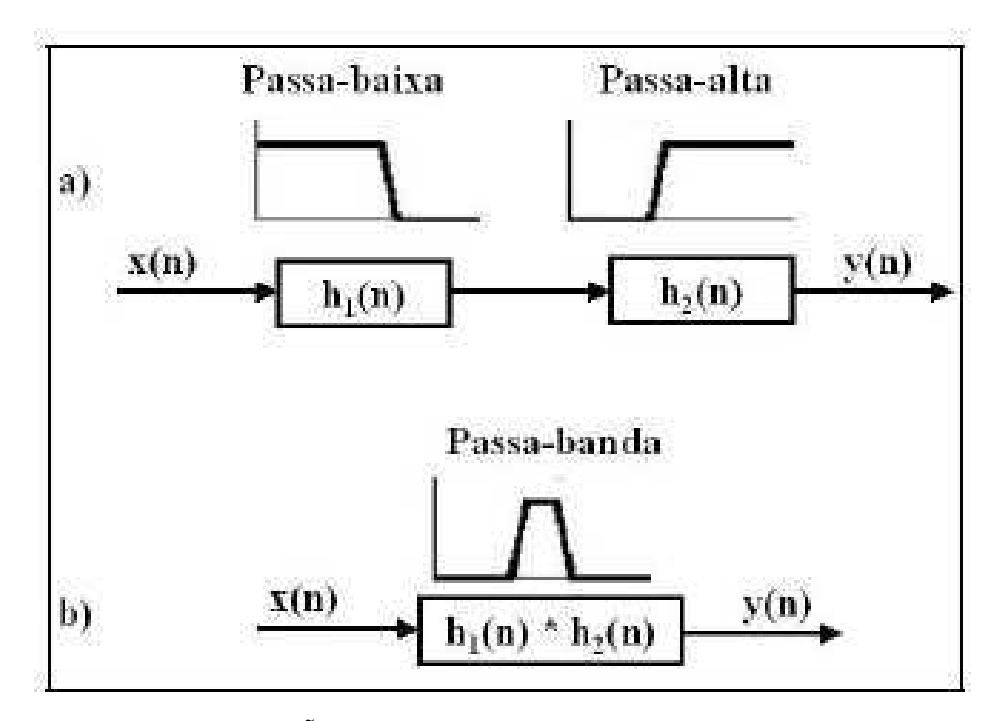

FIGURA 16 – ILUSTRAÇÃO DO FUNCIONAMENTO DOS FILTROS UTILIZADOS

### 2.7 CONVERSORES CC-CC

Para modificações na amplitude de uma tensão contínua são usados conversores CC-CC, que são alimentados por uma fonte CC, e formados por circuitos semicondutores de potência, que operam como interruptores; e por elementos passivos como indutores e capacitores.

Os conversores mais encontrados na literatura são: Buck, Boost, Buck-Boost e Flyback. Existem ainda vários outros conversores, porém vamos explanar brevemente esses e justificar a escolha do conversor que foi utilizado.

O conversor Buck é um conversor abaixador de tensão, caracterizado por ter entrada em tensão e saída por corrente de boa qualidade, sendo a corrente na entrada descontínua.

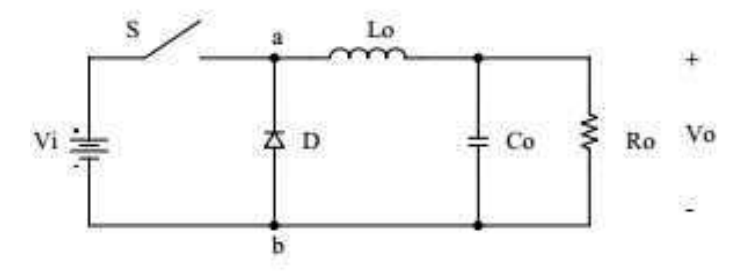

FIGURA 17 – CONVERSOR BUCK

O conversor Boost é um conversor elevador de tensão, tendo entrada em corrente e saída em tensão. Suas características são corrente de saída descontínua e corrente na entrada de boa qualidade.

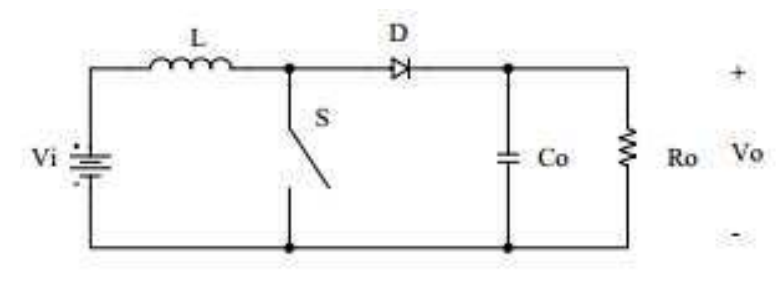

FIGURA 18 – CONVERSOR BOOST

Já o conversor Buck-Boost pode operar tanto abaixando como elevando a tensão, tendo tanto entrada como saída em tensão. Trabalha baseado no acúmulo de energia, sendo caracterizado por ter corrente descontínua na entrada e saída.

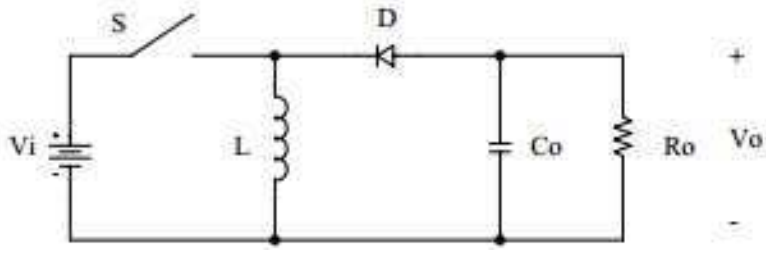

FIGURA 19 – BUCK-BOOST

Até então os conversores abordados não têm isolação galvânica entre a entrada e a saída. O conversor Flyback é idêntico ao Buck-Bost, a não ser pela utilização de um transformador que promove tal isolação. Este conversor foi escolhido devido à isolação de entrada e saída, bem como a possibilidade de ajuste tanto pelo ciclo de funcionamento quanto pela relação de espiras do transformador. Para este conversor, a relação da saída com a entrada é demonstrada na EQUAÇÃO 3:

$$
\frac{n.V_o}{V_i} = \frac{D}{1 - D}
$$
 EQUAÇÃO 3

Onde *n* é a relação de espiras entre o primário e o secundário, *Vo* é a tensão de saída, *Vi* é a tensão de entrada e *D* é a razão cíclica de chaveamento, que indica a porcentagem do tempo em que o semicondutor encontra-se em condução.

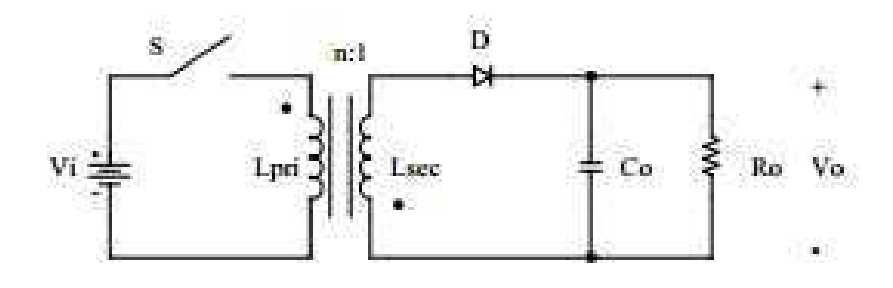

FIGURA 20 – CONVERSOR FLYBACK

Define-se o ganho estático de um conversor como sendo a relação entrada/saída de tensão. Podemos ver na FIGURA 21 a variação deste ganho com a razão cíclica de funcionamento, onde chamamos de *Vo'* a multiplicação de *n.Vo*.

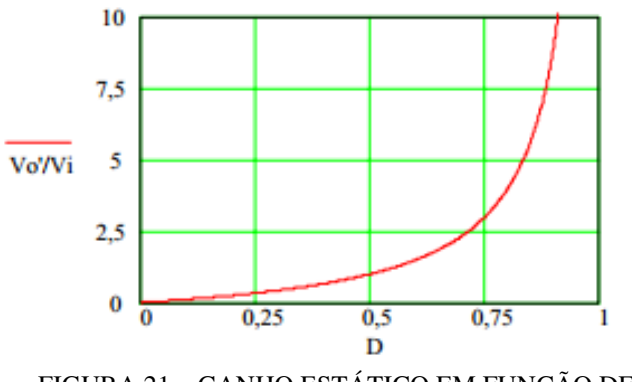

FIGURA 21 – GANHO ESTÁTICO EM FUNÇÃO DE D.

As principais formas de onda do conversor Flyback encontram-se na FIGURA 22, onde estão a tensão no enrolamento primário (*Vpri*), a tensão no enrolamento secundário (*Vsec*), a corrente no primário (*Ipri*) , a corrente no secundário (*Isec*), a tensão na chave(*VS*) e a tensão no diódo(*VD*).[21]

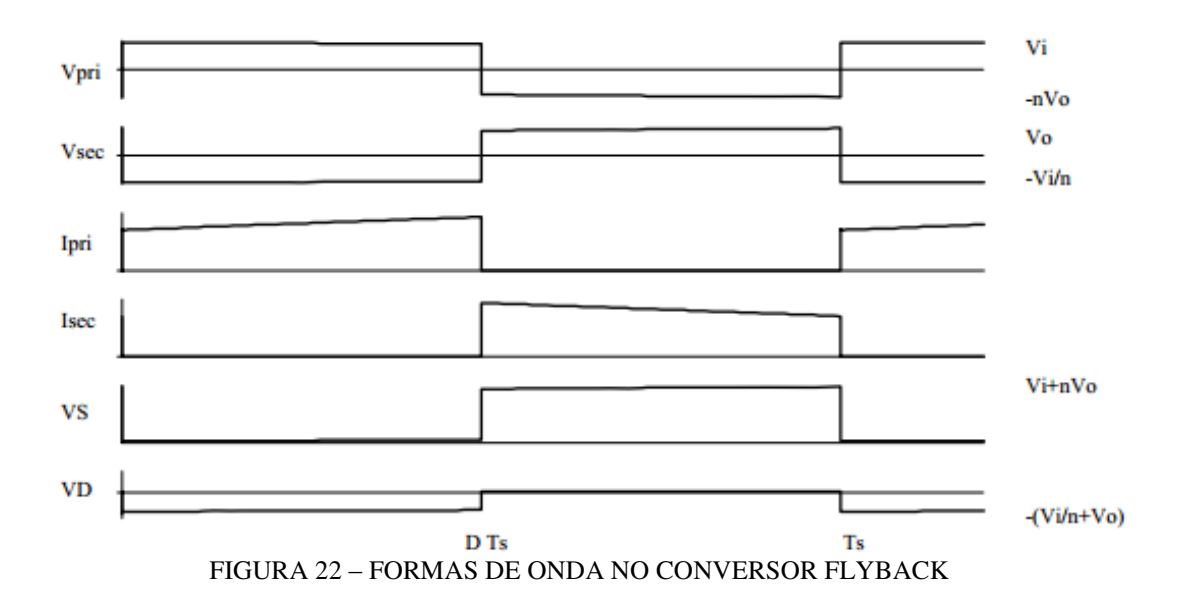

## 3 ALGORITMOS DE DETECÇÃO DE QRS USADOS

Nesta seção serão apresentados os algoritmos usados para detecção dos picos R, quais sejam o algoritmo de Pan-Tompkins baseado em filtragens sucessivas; o de balda, baseado em diferenciações e o algoritmo do método CPLX (ComplexityMeasureAlgorithm) usado para apoiar a decisão da necessidade da aplicação do pulso desfibrilatório.

### 3.1 ALGORITMO DE PAN-TOMPKINS

Foi apresentado por Jiapu Pan e Willis J. Tompkins, membros do IEEE, em [22] e é baseado em análises de inclinação, amplitude e largura dos sinais de ECG. Utiliza-se de filtros passa banda, derivativos e de média móvel, que em conjunto aumentam a sensibilidade da detecção, fazendo também uma adaptação dos limiares para a detecção dos picos do complexo QRS.

A FIGURA 23 mostra a base do funcionamento deste algoritmo. O interesse é a detecção dos complexos QRS, porém o sinal do ECG contém as ondas P e T, bem como interferências da rede, contaminações devido ao movimento muscular e o potencial de contato dos eletrodos com a pele, bem como demais interferências.

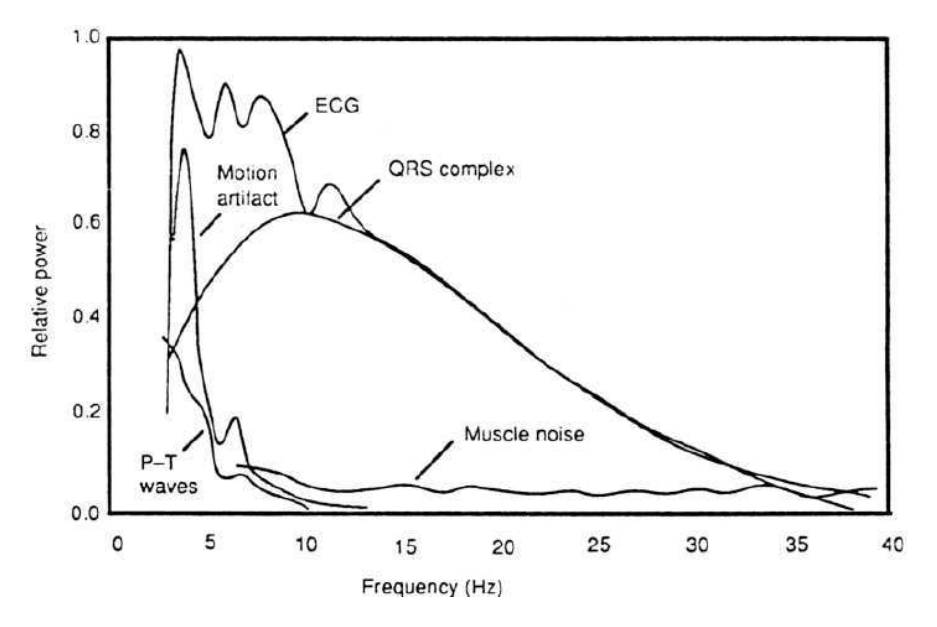

FIGURA 23 – ESPECTRO DE POTÊNCIAS RELATIVAS DO COMPLEXO QRS [5].

Com o conhecimento de que o complexo QRS tem sua maior quantidade de componentes de frequência deste sinal na faixa entre 5 e 15 Hz, a primeira fase do algoritmo é a filtragem do ECG nesta faixa, como mostrado na FIGURA 24.

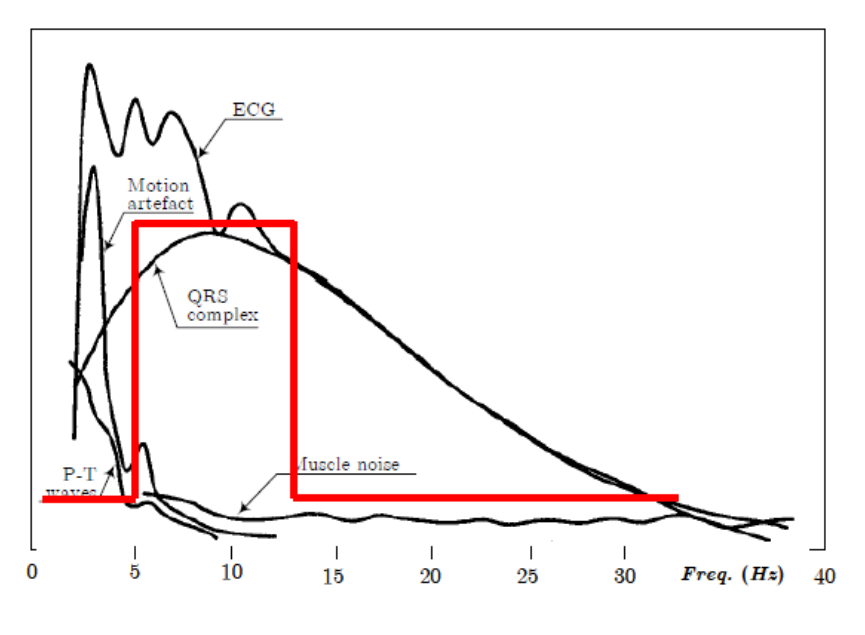

FIGURA 24 – FAIXA DE INTERESSE DO SINAL.

O segundo passo do algoritmo consiste em fazer a diferenciação do sinal resultante do passo anterior. Como as ondas P e T não apresentam variações bruscas consideráveis, ao contrário da onda R, ao se fazer essa diferenciação atenuamos os resquícios dessas ondas, ao mesmo tempo em que acentuamos as componentes do complexo QRS, como mostrado na FIGURA 25.

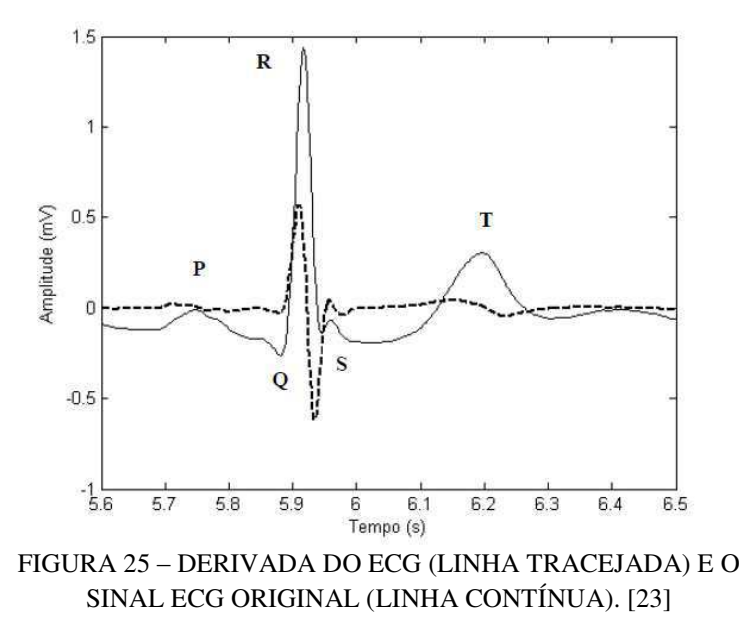

Em seguida, temos a operação de potenciação ao quadrado, que faz positivo o sinal resultante das filtragens em cascata anteriormente descritas e realça a grande diferença entre os complexos QRS e as ondas P e T. Neste momento já temos praticamente somente o complexo QRS no sinal.

Para suavizar a saída do filtro derivativo, temos a passagem do sinal por um filtro integrador, implementado através de um filtro de janela móvel, onde temos uma janela de N amostras para calcular a média simples ou ponderada, minimizando a quantidade de picos e transientes [24]. Com isso, temos a diminuição da variabilidade temporal e preservação da resposta ao degrau.

Uma equação que representa um filtro discreto deste tipo, é apresentada por [25] na EQUAÇÃO 4, abaixo.

$$
y(i) = y(i-1) + \frac{x(i) - x(i-N)}{N}
$$
 EQUAGÃO 4

Onde N é a quantidade de amostras, x(i) é a i-ésima amostra do sinal na entrada do filtro e y(i) é a i-ésima amostra do sinal filtrado.

Para o nosso caso, é interessante que N seja definido aproximadamente na mesma largura do complexo QRS, eliminando a informação relacionada a onda T. O complexo QRS corresponde à borda de subida da onda resultante da integração, tendo a mesma duração da parte ascendente desta borda. [26].

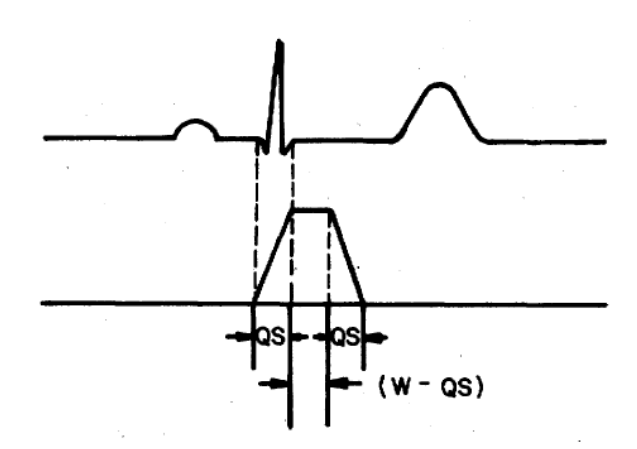

FIGURA 26 – RELAÇÃO ENTRE O COMPLEXO QRS E A SAÍDA DO INTEGRADOR, ONDE QS É A LARGURA DO COMPLEXO QRS E W O TAMANHO DA JANELA DE INTEGRAÇÃO.

A implementação deste algoritmo foi feita em linguagem Matlab®, e encontrase no anexo 1. Ao se olhar o código, percebemos que os passos seguidos foram como os descritos no artigo, sendo incialmente retirado do ECG o nível DC, depois passando

| Filtro      | Função de transferência                                              |
|-------------|----------------------------------------------------------------------|
| Passa-baixa | $h_{LP}(z) = \frac{(1-z^{-6})^2}{(1-z^{-1})^2}$                      |
| Passa-alta  | $h_{HP}(z) = \frac{(-1 + 32. z^{-16} + z^{-32})}{1 + z^{-1}}$        |
| Derivativo  | $h_D(z) = \frac{1}{8}(-z^{-2} - 2 \cdot z^{-1} + 2 \cdot z^1 + z^2)$ |

esse resultado pelos filtros passa-baixas e passa-altas, em sequência. Após isso, passamos pelo filtro derivativo, pela quadratura e pelo integrador de janela móvel.

TABELA 1- EQUAÇÕES DE TRANSFERÊNCIAS DOS FILTROS

| Filtro      | EQUAÇÃO de diferenças                                                                     |
|-------------|-------------------------------------------------------------------------------------------|
| Passa-baixa | $H_{LP}(nT) = 2y(nT - T) - y(nT - 2T) + x(nT) - 2x(nT - 6T) + x(nT - 12T)$                |
| Passa-alta  | $H_{HP}(nT) = 32x(nT - 16T) - [y(nT - T) + x(nT) - x(nT - 32T)]$                          |
| Derivativo  | $H_D(nT) = \frac{1}{8} \left[ -x(nT - 2T) - 2x(nT - T) + 2x(nT + T) + x(nt + 2T) \right]$ |
|             | TABELA 2- EQUAÇÕES DE DIFERENÇAS DOS FILTROS                                              |

Este filtro passa-baixa introduz um atraso de 6 amostras, tem frequência de corte de 11Hz, e ganho de 36. Por isso, na implementação vista no anexo 1, temos o fator (1/36) na formação do filtro.

Já o filtro passa-alta introduz um atraso de 16 amostras, tem frequência de corte de 5Hz e um ganho de 32. O filtro derivativo introduz um atraso de 2 amostras, e tem um resposta praticamente linear entre 0 e 30Hz [26].

O diagrama de blocos do algoritmo de Pan-Tompinks segue na FIGURA 27:

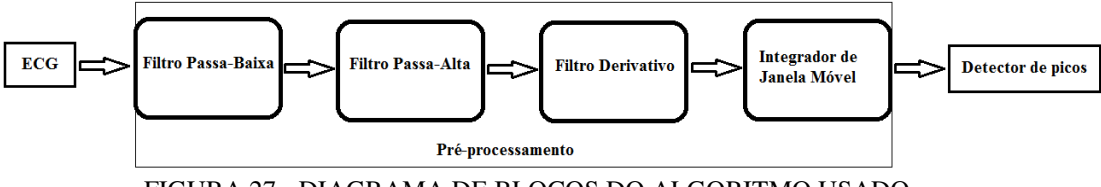

FIGURA 27 - DIAGRAMA DE BLOCOS DO ALGORITMO USADO

Então temos que o estágio de pré-processamento do sinal encerra-se no integrador, sendo agora necessária a tomada de decisão, que aplica as regras para detecção dos complexos QRS. O algoritmo usado propõe uma busca progressiva, com limiar adaptativo, que se ajusta ao comportamento do sinal e é baseado na amplitude da onda R.

 Tal busca é realizada com os seguintes passos: **a)** procura do primeiro ponto do sinal pré-processado que supere o limiar de detecção; **b)** procurado máximo absoluto em uma janela do sinal filtrado; **c)** determinação do ponto R do sinal; **d)**atualizar o passo de busca e **e)** atualização do limiar.

**a)** Procura do primeiro ponto do sinal que supere o limiar de detecção.

 Ao se achar o primeiro ponto R do sinal filtrado, atualizamos os passos de busca, que indicam quanto se deve acrescentar ao índice do ponto R encontrado para se efetuar a próxima busca. Após esse salto, se procura o próximo ponto que ultrapasse o limiar. Sendo encontrado esse ponto, passamos ao ponto **b**.

 Caso não se ache esse ponto dentro de um intervalo de 1,5 vezes a média dos 8 últimos intervalo RR, se faz a busca de volta supondo que se perdeu um pico, retomando a busca com os seguintes parâmetros:

- 1. O passo tomado é atualizado com o passo mínimo, uma vez que o passo médio pode ter sido muito grande;
- 2. Diminui-se o limiar de detecção, atualizando-o com 50% do limiar atual, para se encontrar o complexo QRS de baixa energia.

 Se mesmo assim não se achar um ponto acima, possivelmente ocorreu um pico muito pequeno, que não ultrapasse o menor limiar possível, ou que realmente não se tenha um complexo QRS, devido a uma grande variação da frequência cardíaca.

**b)** Busca do máximo absoluto em uma janela do sinal filtrado.

 Quando já temos os pontos que ultrapassam o limiar, se procura o ponto cuja posição coincida com o centro da janela de 160 milissegundos do sinal filtrado, dessa forma evitando a detecção de um máximo relativo. Este tamanho foi usado por representar um bom compromisso entre o tempo de cálculo e sua efetividade.

 A partir da localização do máximo absoluto, e levando em consideração os retardos dos filtros, aplica-se uma janela com o tamanho de 2xQR estimado no sinal original de ECG centrado no possível R. Escolhe-se o primeiro ponto desta janela como sendo o ponto Q, e o ponto que tiver a maior diferença de amplitude em módulo do ponto Q, é o R.

**c)** Atualização do salto

 Cada vez que se detecta um pico se atualiza o salto, para se adaptar ao comportamento do sinal. Em condições normais (baixo ruído, nível de sinal aceitável e baixa variabilidade cardíaca) se atualiza como sendo a média dos últimos 8 saltos anteriores. Caso contrário, usamos a EQUAÇÃO 5 a seguir, baseado que é fisiologicamente impossível se ter um batimento antes deste tempo.

**d)** Atualização do limiar

 Após toda detecção de pico, se atualiza o limiar de acordo com a EQUAÇÃO 6 a seguir:

$$
limiar = (limiar + altura do pico/4)/2
$$
 EQUAÇÃO 6

Caso este limiar seja menor que o limiar mínimo do minuto no qual se está detectando, o limiar se torna o limiar mínimo. O limiar mínimo se atualiza uma vez por minuto, de acordo com o procedimento a seguir.

- 1. Calcula-se a altura média dos picos do minuto anterior e a área média dos picos como sendo a área total sobre o numero de picos;
- 2. Calcula-se a base média dos picos calculados e supondo que o número de picos é constante de um minuto para outro, achamos a área média dos picos deste sinal;
- 3. Com a base média anterior, achamos a altura média, estimando o limiar mínimo como sendo 12,5% desta altura média. Então usamos a EQUAÇÃO 7 para atualizar o limiar mínimo.

#### $limiarM(n = 0.75, limiarMinEst)$  $+$  0.25 limiarMinAnterior EQUAÇÃO 7

 Esse processamento continua enquanto não se varrer todo o sinal, fazendo a extração de todos os picos R's existentes. Foram realizados testes com sinais do banco de dados do MIT-BH Arrhythmia Database (mitdb) e com os do CU Ventricular Tachyarrhythmia Database (cudb). Escolhemos um caso onde fica evidenciada a necessidade de desfibrilação e um caso onde não é aconselhável tal procedimento, estando os gráficos correspondentes no Anexo 1. O diagrama de atividades da FIGURA 28, feito utilizando-se o software Enterprise Architect®, ilustra o funcionamento do detector de picos implementado.

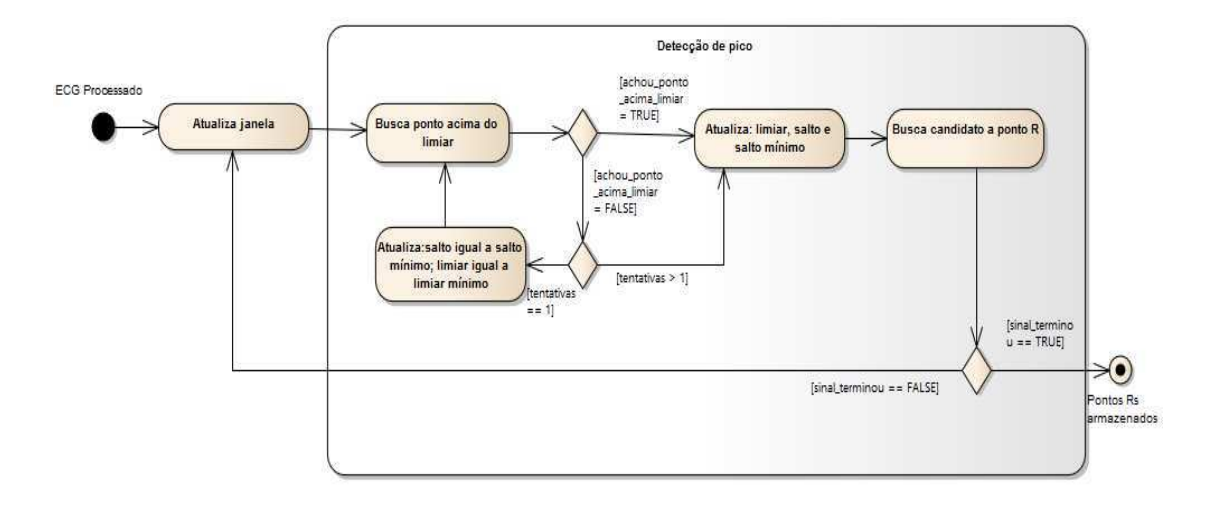

FIGURA 28 – ESQUEMA DE FUNCIONAMENTO DO DETECTOR DE PICOS

### 3.2 ALGORITMO DE BALDA ET ALL

Também foi implementado para efeito de comparação, o algoritmo de Balda, descrito em 27 que utiliza a primeira e a segunda derivada, usando um limiar para ambas.

A combinação das derivadas é feita através da soma ponderada da primeira derivada, com peso maior, e da segunda, com um peso menor. Com isso, temos os complexos QRS bastante realçados, bastando se procurar os pontos que se passaram do limiar. À medida que se encontra, dá-se um salto fixo para começar nova busca.

Tal algoritmo apresenta custo computacional muito inferior ao primeiro, porém apresenta desempenho inferior para sinais muito ruidosos, uma vez que as derivadas destes ruídos também apresentariam valores apreciáveis. Os resultados da implementação deste algoritmo também estão no Anexo 1.

## 4 ALGORITMO DETECTOR DE FV UTILIZADO

Após a detecção dos batimentos cardíacos usando os algoritmos anteriormente descritos, se faz necessário outro parâmetro para a tomada de decisão de se aplicar ou não o pulso desfibrilatório. Existem vários algoritmos utilizados para este fim, como o

algoritmo VF Filter (ventricular fibrillationfilter), Spectral Algorithm (Algoritmo espectral – SPEC), Thereshold Crossing Intervals (intervalo de cruzamento de limiares - TCI), com alguns estudos de comparação entre os mesmos.

O algoritmo VF filter (KUO & DILLMAN, 1978) opera no domínio da frequência, partindo do princípio que a onda de FV tem forma aproximadamente senoidal, sendo invocado apenas quando não são detectados complexos QRS.

O Algoritmo SPEC (BAROO et al., 1989) também opera no domínio da frequência, onde após um pré-processamento, o segmento analisado tem sua FFT (transformada rápida de Fourier) tomada e uma sequência de operações para tomada de decisão.

O algoritmo TCI (THACKOR, ZHU e PAN, 1990) opera no domínio do tempo, dividindo o ECG em segmentos de 3 segundos, que ainda são subdivididos em intervalos de 1 segundo. Gera uma cadeia binária a partir da comparação das amostras com 20% da maior amostra do intervalo, e após isso compara com tabelas previamente armazenadas.

O Algoritmo CPLX (ZHANG et al, 1999), disponível em [28] opera no domínio do tempo. Foi escolhido por apresentar menor esforço computacional e maior simplicidade, tendo uma boa faixa de acerto e sendo o mais atual desses listados. O algoritmo funciona particionando o ECG em segmentos de *n* amostras e após a criação de um limiar adaptativo, gera uma sequência binária que tem sua complexidade *c(n)*  (LEMPEL & ZIV, 1976) , disponível em [29] calculada e normalizada. Caso o resultado destas operações seja superior ao estabelecido na FIGURA 33, a fibrilação ou a taquicardia ventricular são detectadas [30].

### 4.1 ALGORITMO CPLX

Sendo os desfibriladores externos automáticos (DEA's) responsáveis pela decisão de aplicar ou não o choque, é necessário que eles diferenciem ritmos chocáveis dos não chocáveis. Entre os métodos citados anteriormente de apoio a essa decisão, cada uma tem suas vantagens e desvantagens, como a de implementação, ou baixa especificidade na decisão. Este algoritmo tem alta acurácia, ou seja, poucos casos falsopositivos e falso-negativos [28].

Segundo o algoritmo proposto, os seguintes passos devem ser tomados para cada janela do sinal. Tal processamento é necessário para se ter uma sequência binária que represente as características do pulso desfibrilatório.

- 1. Análise do comprimento(N) do sinal, e escolha da janela que será usada, podendo estar no intervalo de 1 a 8 segundos;
- 2. Obtenção da média para cada janela escolhida;
- 3. Subtração das amostras de cada janela pela média correspondente;
- 4. Obtenção dos picos positivos e negativos para cada janela;
- 5. Obtenção das quantidades PC e NC, que representam respectivamente o número de amostras que estão no intervalo de 0 a 10% do pico positivo e no intervalo de 10% do pico negativo e 0;
- 6. Escolha do limiar seguindo os critérios a seguir: Se PC + NC < 40% de N, o limiar será 0; caso contrário, se PC < NC, o limiar será 20% do pico positivo; caso contrário, será 20% do pico negativo. Isso para cada janela;
- 7. A partir da comparação com o limiar, é gerada a sequência binária correspondente ao sinal de ECG processado. As amostras que passam do limiar geram 1 na respectiva posição e as abaixo do limiar, geram 0.

Somente após a criação da sequência binária, é possível se calcular a complexidade para cada janela. Se este valor para alguma janela é maior do que o limite estabelecido na FIGURA 32 [28] está detectada a fibrilação.

A complexidade é uma grandeza usada para quantificar o grau de periodicidade de uma sequência finita de dados, sendo relacionada com o número de passos em que é possível generalizar uma dada sequência.

Essa medida é calculada após o procedimento de transformação dos dados em uma sequência binária, e em seguida é feita a busca pelo número de subsequências presentes no sinal transformado. Para melhores efeitos, fazemos a normalização segundo a EQUAÇÃO 8:

$$
0 < C(n) = \frac{c(n) \log_2 n}{n} \le 1
$$
\nEQUAÇÃO 8

Onde *C(n)* é a complexidade normalizada, *c(n)* é o número de subsequências encontradas e *n* é o comprimento do sinal de dados.

Como vemos na EQUAÇÃO 8, a complexidade varia de zero para sinais mais determinísticos, até 1, para sinais totalmente caóticos. Como o sinal de ECG de um paciente com Taquicardia Ventricular ou Fibrilação Ventricular é extremamente caótico, bizarro, o algoritmo CPLX estabelece o limite mínimo para o qual se tem a necessidade do pulso desfibrilatório.

No código constante no anexo 1, o cálculo da complexidade é feito pela função **calc\_lz\_complexity (S, type, normalize)**, escrita por QuangThai, disponível em [31] e também usamos a função **binary\_seq\_to\_string(b)**, disponível em [32] necessária para a função anterior.

## 5 ARQUITETURA UTILIZADA

Nosso desfibrilador foi modelado no ambiente Simulink® como sendo constituído de 3 blocos, sendo o bloco do paciente, o de carga e o de descarga. Inicialmente pensamos em um quarto bloco, que seria responsável pelo controle geral do desfibrilador; porém, com a evolução do projeto, decidimos por um controle distribuído, responsável por cada bloco individual.

O bloco do paciente é na verdade apenas uma interface entre o M-file, onde é lido, processado e analisado o ECG, e o restante do modelo. Nesse arquivo, após a implementação dos algoritmos descritos anteriormente e a tomada de decisão de aplicação do choque, é gerado um vetor chamado "ativa", que através do bloco FromWorkspace é transformado em um sinal que habilita ou não o bloco de descarga.

O bloco de carga é composto por quatro módulos de conversores Flyback, descritos por Sokal e Redl em [36] e aplicado no estudo de desfibriladores em [33].

O bloco de descarga é constituído basicamente por uma ponte H, que permite a descarga utilizando a forma de onda Exponencial Bifásica Truncada (BTE) que é uma das mais utilizadas atualmente, devido a recentes estudos que indicam sua maior eficácia com relação as demais formas de onda desfibrilatórias.

Os blocos serão mais detalhadamente explicados nos respectivos tópicos desta seção, mas todos foram organizados em subsistemas no Simulink® para facilitar o entendimento.

Todo o sistema de controle foi realizado através de blocos do tipo **Chart** da seção **Stateflow** do Simulink®, que possibilita a implementação de máquinas de estado. O funcionamento geral projetado é que uma vez iniciada a simulação carregue-se os capacitores de saída independente da necessidade do choque.

 Enquanto é feito o processamento do sinal os capacitores estão sendo carregados, simultaneamente, de forma a otimizar o tempo gasto. Caso seja necessário o choque, este é aplicado normalmente. Caso contrário, o sistema permanece carregado, mas não aplica o pulso desfibrilatório.

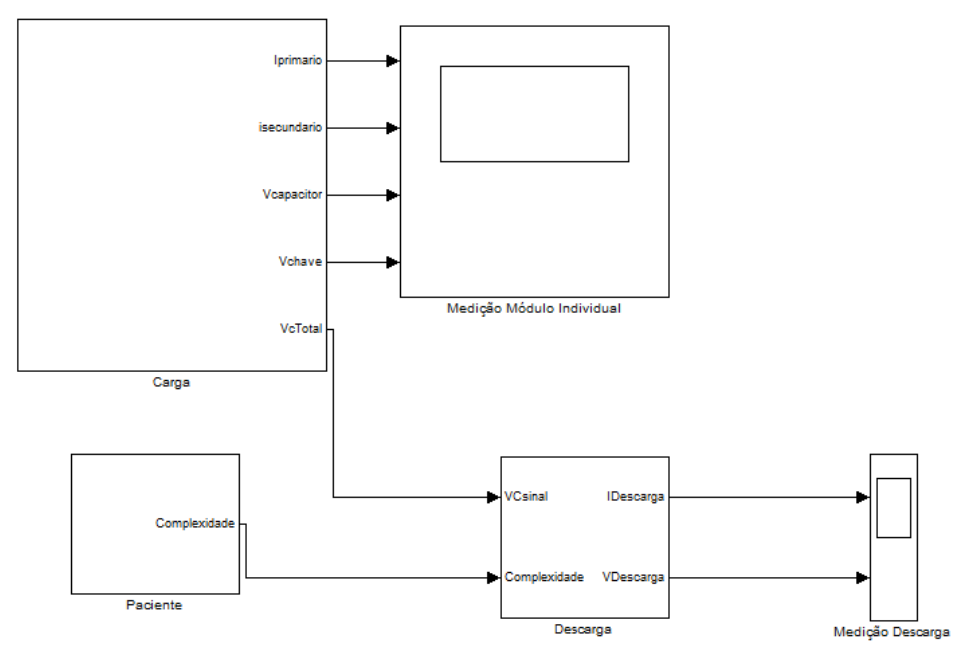

FIGURA 29 – ARQUITETURA GERAL USADA.

### 5.1 BLOCO PACIENTE

O bloco paciente é composto de um M-file que faz o processamento do sinal de ECG de acordo com o algoritmo de Pan-Tompinks e realiza a detecção de complexos QRS simplificada proposta por Balda et al, resultando assim na taxa de batimentos por minuto; e pelo bloco FromWorkspace.

 Após esse processamento, faz o cálculo da complexidade de Lempel-Ziv do sinal e utilizando o algoritmo CPLX decide pela ativação ou não do bloco de descarga. Tal ativação consiste no preenchimento de um vetor de saída, com 1 ou 0, que é enviado para o Simulink® e é definido como a saída desse bloco do paciente. No bloco FromWorkspace foi definida a repetição cíclica do valor de saída após o esgotamento deste, a fim de se ter um sinal presente durante toda a simulação.

Já a entrada para este mesmo bloco é um sinal de ECG adquirido usando o banco de dados de MIT-BIH Arrhythimia Database (MIT-BIH), que para nosso caso escolhemos um sinal de ECG com um evento (os algoritmos para detecção de Fibrilação Ventricular-FV não a diferenciam o Flutter Ventricular-FLUV sendo evento qualquer uma dessas duas arritmias) e um sinal sem nenhum evento, a fim de minimamente se testar a tomada de decisão do algoritmo implementado.

O resultado do processamento do ECG por ambos os algoritmos implementados, está ilustrado pelos gráficos a seguir, tanto para um caso de ritmo não chocável , quanto para um caso de ritmo chocável.

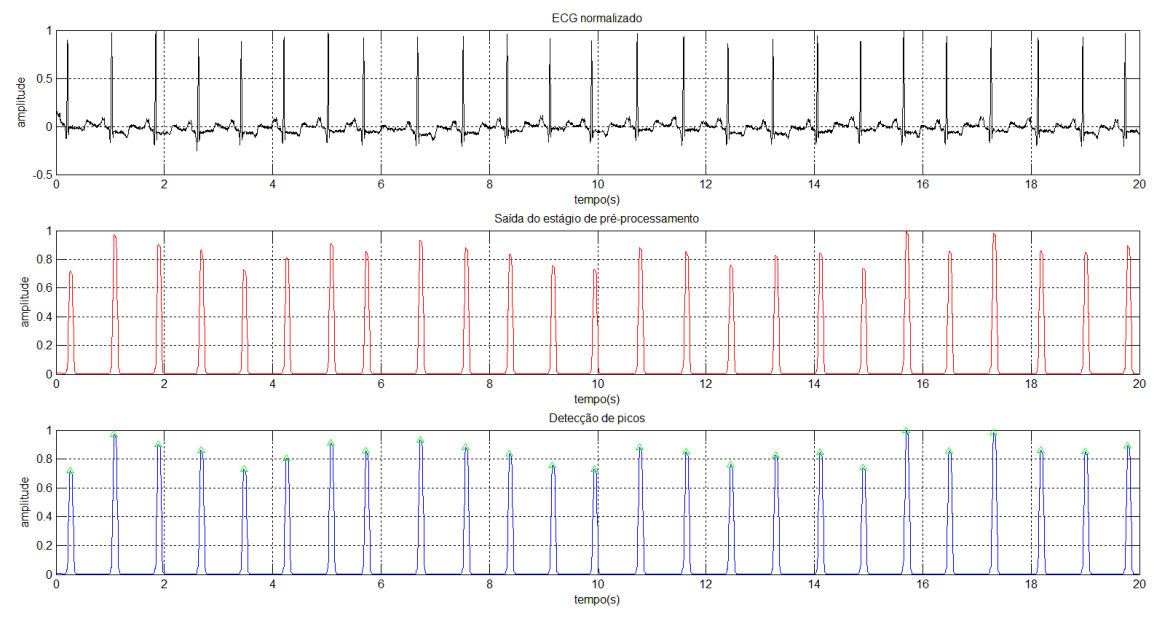

FIGURA 30 – RESULTADO DO ALGORITMO PAN-TOMPINKS PARA O ECG MITDB/100.

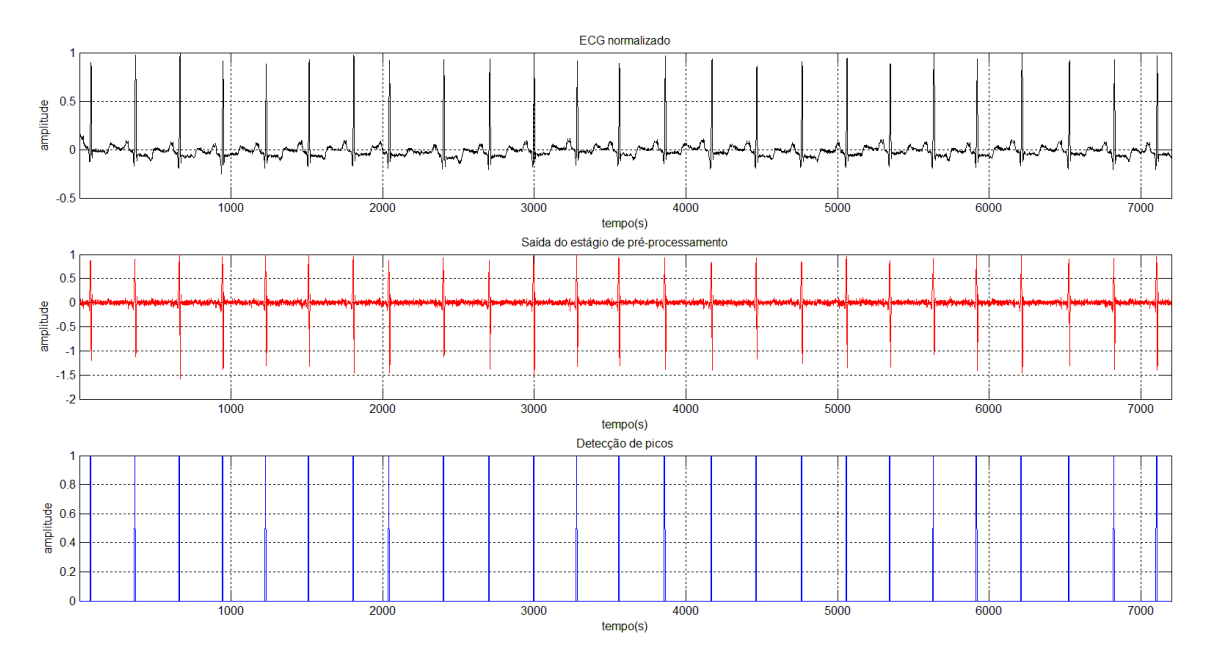

FIGURA 31 - RESULTADO DO ALGORITMO BALDAPARA O ECG MITDB/100.

Como resultado deste processamento, e considerando que o intervalo entre dois pontos R's consecutivos equivale a um batimento cardíaco, temos como resultado do processamento deste sinal uma taxa de batimentos de aproximadamente 74 batimentos por minuto. Salientamos que o algoritmo de Balda, devido à diferenciação, utiliza como tempo o número de amostras, não sendo possível modificar esse eixo, porém usou-se a mesma quantidade de pontos para fins de comparação com o outro algoritmo.

Aplicando as mesmas considerações que foram utilizadas para o algoritmo anterior, temos uma taxa de 75 batimentos por minuto. O algoritmo de Balda é bem mais simples do que o de Pan-Tompinks, e para este caso, fornece um resultado semelhante.

O cálculo da complexidade de Lempel-Ziv para este sinal de ECG, escolhendose uma janela de 4 segundos, que para a quantidade de dados é o tamanho de janela que tem uma melhor relação especificidade, sensitividade e acurácia; nos fornece para cada janela os seguintes valores: 0,059; 0,059; 0,066; 0,059; 0,066. Como no artigo de Zhang et al. o valor mínimo especificado da complexidade para que seja detectada taquicardia ventricular é de 0.155, não obtemos a necessidade de se aplicar o choque.

A FIGURA 32 a seguir é a tabela 1 do artigo citado, que lista uma série dos parâmetros especificidade, sensitividade e acurácia, para diferentes tamanhos de janela e para 2 tipos de arritmia e o ritmo normal (VT, VF e SR). Já a FIGURA 33, lista os valores da complexidade para detecção de VF, VT e SR para diferentes tamanhos de janelas.

| Window Length<br>$(WL)$ (s) | Type of<br>Rhythm | Maximum  | Minimum  | Mean     | Standard<br>Deviation |  |
|-----------------------------|-------------------|----------|----------|----------|-----------------------|--|
|                             | SR                | 0.305754 | 0.076439 | 0.206518 | 0.060688              |  |
| 1                           | <b>VT</b>         | 0.840824 | 0.229316 | 0.405075 | 0.110655              |  |
|                             | <b>VF</b>         | 0.917263 | 0.458631 | 0.661339 | 0.088617              |  |
|                             | <b>SR</b>         | 0.259316 | 0.086439 | 0.120260 | 0.044085              |  |
| $\overline{2}$              | VT                | 0.669899 | 0.172877 | 0.361813 | 0.097153              |  |
|                             | VF                | 0.799557 | 0.432193 | 0.618493 | 0.062355              |  |
|                             | <b>SR</b>         | 0.190958 | 0.061529 | 0.115593 | 0.037124              |  |
| 3                           | VT                | 0.553729 | 0.169195 | 0.337841 | 0.088730              |  |
|                             | VF                | 0.830594 | 0.476822 | 0.606927 | 0.056026              |  |
|                             | SR                | 0.177261 | 0.072329 | 0.106955 | 0.041058              |  |
| 4                           | <b>VT</b>         | 0.518357 | 0.154658 | 0.320963 | 0.087012              |  |
|                             | VF                | 0.795618 | 0.494248 | 0.599205 | 0.045310              |  |
|                             | <b>SR</b>         | 0.159418 | 0.059795 | 0.091451 | 0.027289              |  |
| 5                           | <b>VT</b>         | 0.468392 | 0.149487 | 0.315968 | 0.077467              |  |
|                             | VF                | 0.807229 | 0.488323 | 0.595356 | 0.043018              |  |
|                             | <b>SR</b>         | 0.153432 | 0.059668 | 0.083865 | 0.020437              |  |
| 6                           | VT                | 0.485869 | 0.153432 | 0.321613 | 0.085398              |  |
|                             | VF                | 0.690445 | 0.502917 | 0.589194 | 0.034976              |  |
|                             | SR                | 0.111838 | 0.052256 | 0.077945 | 0.017479              |  |
| 7                           | VT                | 0.462839 | 0.156768 | 0.305053 | 0.076662              |  |
|                             | VF                | 0.679329 | 0.515095 | 0.587551 | 0.033346              |  |
|                             | SR                | 0.110353 | 0.053219 | 0.073764 | 0.016324              |  |
| 8                           | <b>VT</b>         | 0.425754 | 0.172963 | 0.299566 | 0.070999              |  |
|                             | VF                | 0.671893 | 0.518888 | 0.587520 | 0.029779              |  |

TABLE I

FIGURA 32 – LISTA DE VALORES DA COMPLEXIDADE DE LEMPEL-ZIV PARA DETECÇÃO DE SR, VT E VF

TABLE II PERFORMANCE OF  $C(n)$  METHOD IN DETECTING SR, VT, AND VF FOR DIFFERENT WINDOW LENGTHS (THE THRESHOLDS FOR SR-VT AND VT-VF ARE SELECTED AS 0.150 AND 0.486, RESPECTIVELY)

| Window<br>Length<br>(s) | <b>SR</b>             |                       |                 | VT                    |                       |                    | VF                    |                       |                    |
|-------------------------|-----------------------|-----------------------|-----------------|-----------------------|-----------------------|--------------------|-----------------------|-----------------------|--------------------|
|                         | Sensitivity<br>$(\%)$ | Specificity<br>$(\%)$ | Accuracy<br>(%) | Sensitivity<br>$(\%)$ | Specificity<br>$(\%)$ | Accuracy<br>$(\%)$ | Sensitivity<br>$(\%)$ | Specificity<br>$(\%)$ | Accuracy<br>$(\%)$ |
|                         | 8.82                  | 100.00                | 84.80           | 76.47                 | 73.11                 | 74.51              | 98.82                 | 83.19                 | 89.71              |
| $\sim$                  | 88.24                 | 100.00                | 98.04           | 90.59                 | 94.96                 | 93.14              | 97.65                 | 93.28                 | 95.10              |
| 3                       | 73.53                 | 100.00                | 95.59           | 96.47                 | 90.76                 | 93.14              | 97.65                 | 97.48                 | 97.55              |
| 4                       | 97.06                 | 100.00                | 99.51           | 97.65                 | 99.16                 | 98.53              | 100.00                | 98.32                 | 99.02              |
| 5                       | 97.06                 | 99.41                 | 99.02           | 98.82                 | 99.16                 | 99.02              | 100.00                | 100.00                | 100.00             |
| 6                       | 94.12                 | 100.00                | 99.02           | 100.00                | 98.32                 | 99.02              | 100.00                | 100.00                | 100.00             |
|                         | 100.00                | 100.00                | 100.00          | 100.00                | 100.00                | 100.00             | 100.00                | 100.00                | 100.00             |
| 8                       | 100.00                | 100.00                | 100.00          | 100.00                | 100.00                | 100.00             | 100.00                | 100.00                | 100.00             |

\*Sensitivity =  $TP/(TP + FN)$ , Specificity =  $TN/(TN + FP)$ , Accuracy =  $(TP + TN)/(TP + FN + TN + FP)$ , where TP = true positive, FN = false negative, TN = true negative, FP = false positive [29].

FIGURA 33 – LISTA DOS PARÂMETROS ESPECIFICIDADE, SENSIBILIDADE E ACURÁCIA PARA OS TAMANHOS PERMITIDOS DE JANELA

A sensibilidade é a capacidade de um teste diagnóstico de identificar os verdadeiros positivos nos indivíduos verdadeiramente doentes, sendo escolhido quando a doença é grave e não pode passar despercebida ou também quando a doença é tratável.

Já a especificidade está relacionada coma a capacidade de se identificar os verdadeiros negativos nos indivíduos verdadeiramente sadios, sendo mais relevante quando a doença é importante, mas difícil de tratar ou incurável.

A acurácia é a proporção de acertos, ou seja, o total de verdadeiramente positivos e verdadeiramente negativos, em relação à amostra estudada. Ela é mais importante nos casos em que a doença é importante e curável, onde há possibilidade de consequências graves devido a identificação de falsos positivos e falsos negativos em [34].

 Então, para o caso da fibrilação ou taquicardia ventricular, o mais significativo destes valores é a especificidade, uma vez que as arritmias têm mais alto índice de fatalidade, sendo curadas principalmente com a desfibrilação.

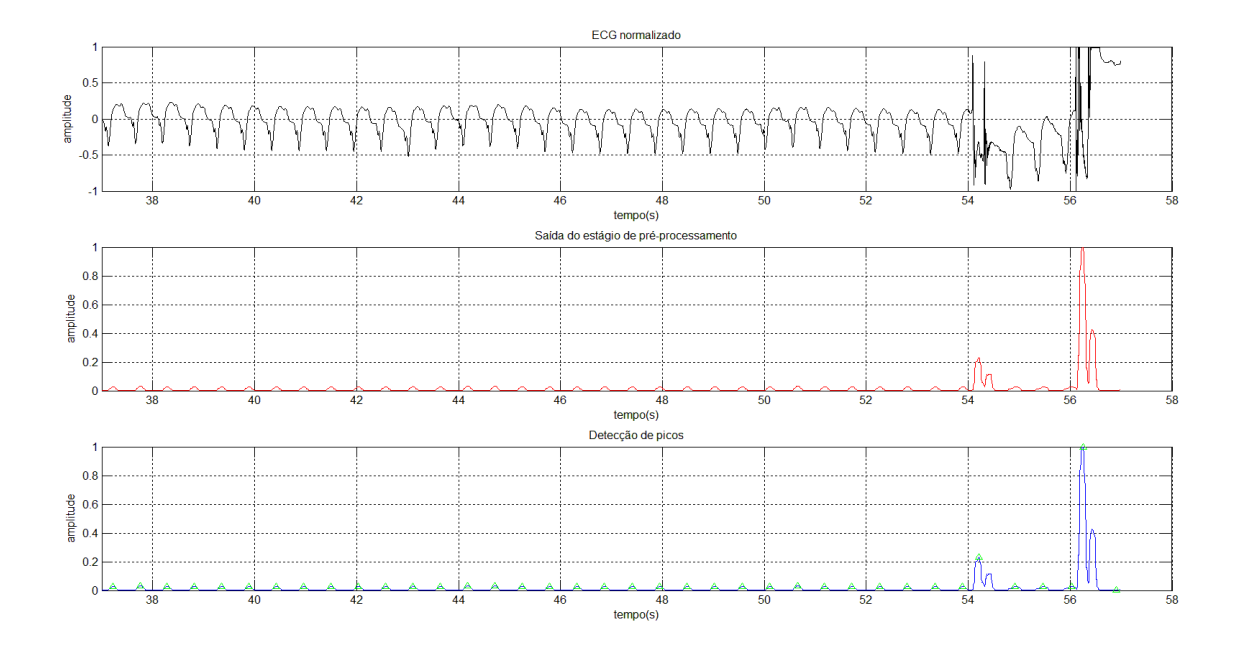

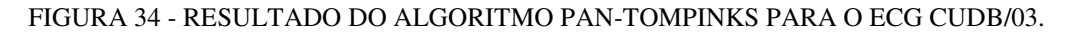

A partir da FIGURA 34 percebemos que a detecção de picos deste algoritmo continua funcionando, apesar do evento ocorrido ao final do sinal. Tal algoritmo fornece uma taxa de 113 batimentos por minutos.

Por outro lado, pela FIGURA 35 a seguir, percebemos que o algoritmo de Balda não se aplica para este sinal, uma vez que a taxa de variação ao final do mesmo é muito

maior que nos demais pontos, e só é detectado como pico as proximidades desta região. Tal algoritmo fornece para este caso uma taxa de 4 batimentos por minuto, o que é bastante incoerente.

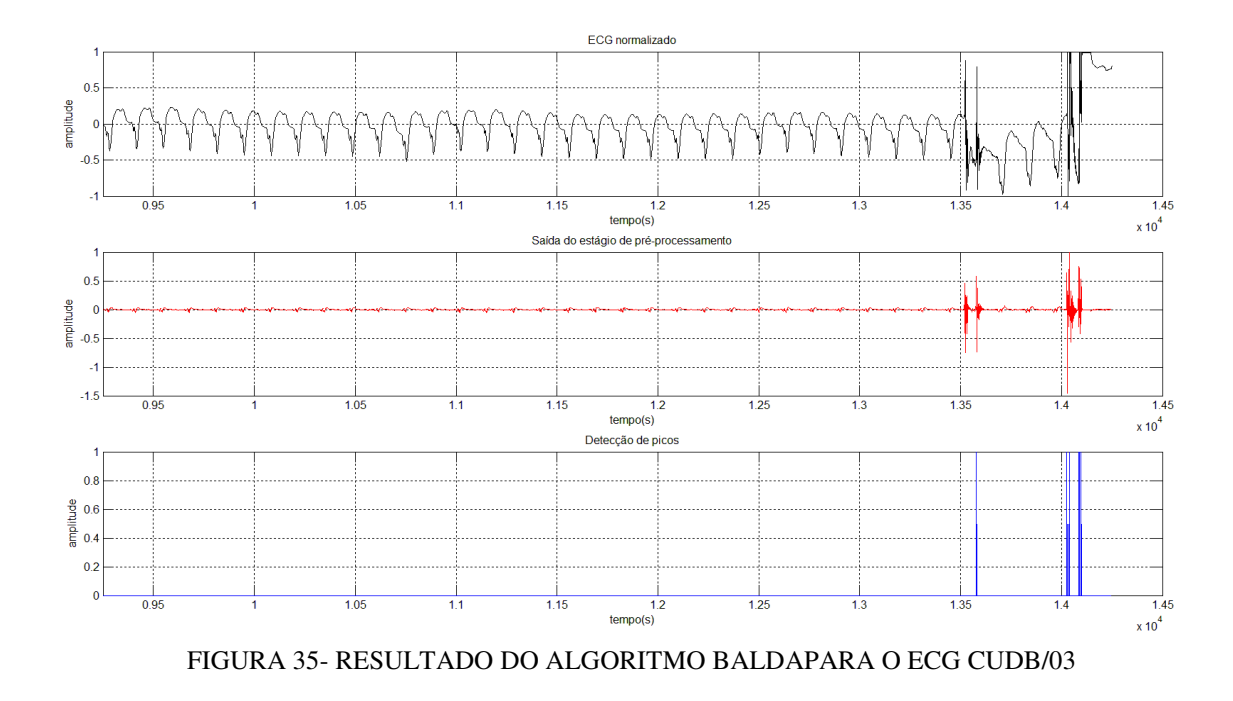

Com relação à análise da complexidade para este sinal, temos a seguinte sequência de valores: 0,070; 0,169; 0,107; 0,130; 0,140; 0,140; 0,130; 0,070; 0,140; 0,120; 0,130; 0,120; 0,010; 0,110. Como temos um valor acima de 0.155, deve-se aplicar o pulso desfibrilatório. Com isso é originado o sinal que é a entrada para o próximo bloco.

### 5.2 BLOCO CARGA

O bloco de carga consiste de 4 módulos conversores flyback que elevam a tensão de uma bateria de 32 volts para 760 volts cada, e ao final temos cerca de 2820 volts sobre o capacitor de descarga. O controle do chaveamento usado foi o baseado em histerese de corrente, como descrito em "ControlAlgorithmsandCircuit Designs for Optimal Flyback-Chargingof na Energy Storage Capacitor", Nathan O. Sokaland Richard Redl.

A FIGURA 36, a seguir, ilustra o circuito utilizado neste artigo para a elevação de tensão proposta, de forma a ter no capacitor de descarga uma energia armazenada suficiente para se ter uma primeira tentativa de desfibrilação.

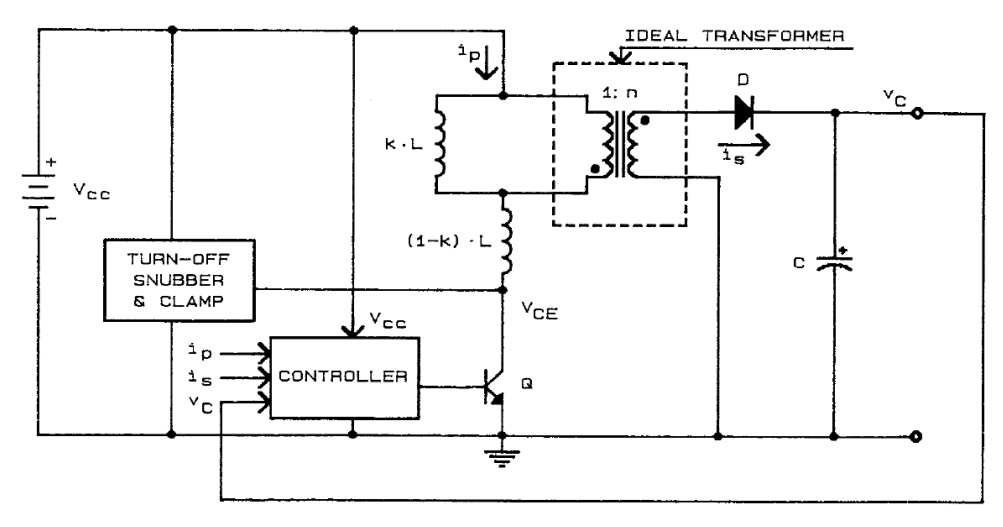

FIGURA 36 – CIRCUITO DE CARGA PROPOSTO POR [36].

Já na implementação desse circuito no ambiente Simulink® tivemos algumas dificuldades, devido aos modelos utilizados por este software. Tal circuito é mais detalhado na FIGURA 37 a seguir, a partir da qual mostraremos os problemas encontrados.

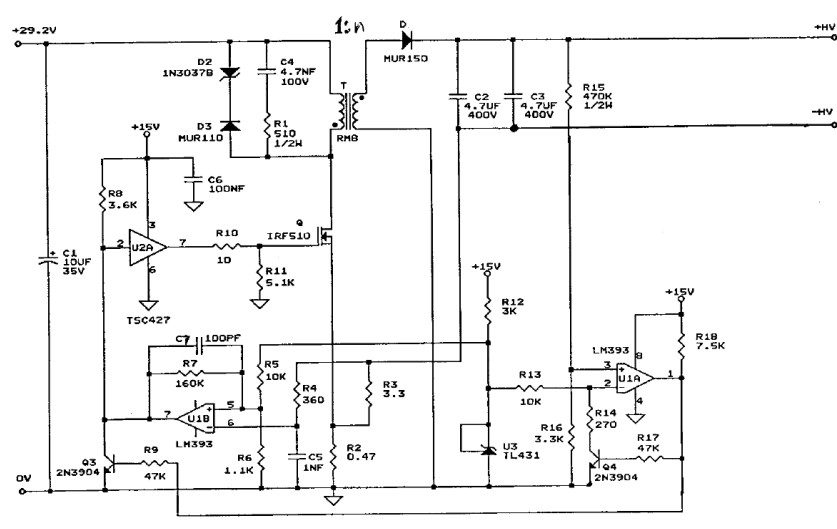

FIGURA 37 – CIRCUITO EXPERIMENTAL TESTADO EM [36].

Neste circuito existem vários componentes que não existem no ambiente do Simulink®, mais especificamente na biblioteca SimPowerSystems, como diodos Zener, amplificadores operacionais, transformadores ideais e transistores de potência. Com isso, o controle desejado foi implementado através de máquinas de estado, o que ocasionou alguns problemas com relação ao passo de cálculo usado e tempo de simulação.

Este circuito foi simulado no ambiente Simulink®, com as restrições citadas, da forma mostrada na FIGURA 38 a seguir :

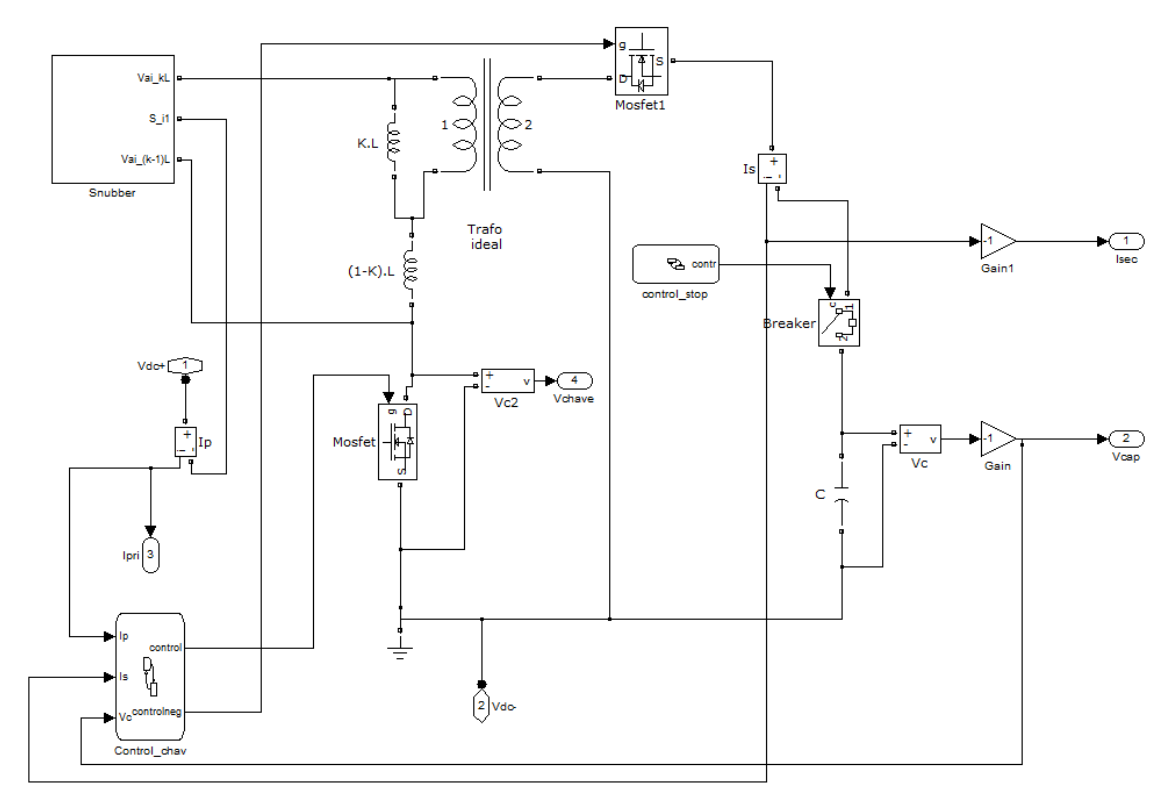

FIGURA 38 – CIRCUITO DE CARGA MODELADO NO AMBIENTE SIMULINK®.

Onde notamos a presença de sub-blocos como o Snubber, o Control\_chav e o control\_stop. A utilização do Breaker é justificada pela necessidade de, após o capacitor estar devidamente carregado, ser isolado do circuito para evitar perda dessa energia. O bloco control\_stop tem como única finalidade fazer a ativação do breaker em um tempo pré-definido.

O bloco do Snubber utilizado modela um Snubber passivo dissipativo, que é necessário para diminuição dos picos de tensão sobre o mosfet criados devido à interrupção brusca da corrente que circulava pelo indutor.

Já o bloco Control \_chav é a implementação do controle descrito no artigo. Suas entradas são a tensão sobre o capacitor, a corrente no primário e a corrente no secundário, tendo como saídas os sinais **controle controlneg** que controlam os mosfets no primário e secundário do transformador, de forma a só permitir a circulação de corrente em um dos terminais. O interior deste bloco, bem como alguns comentários, seguem na FIGURA 39.

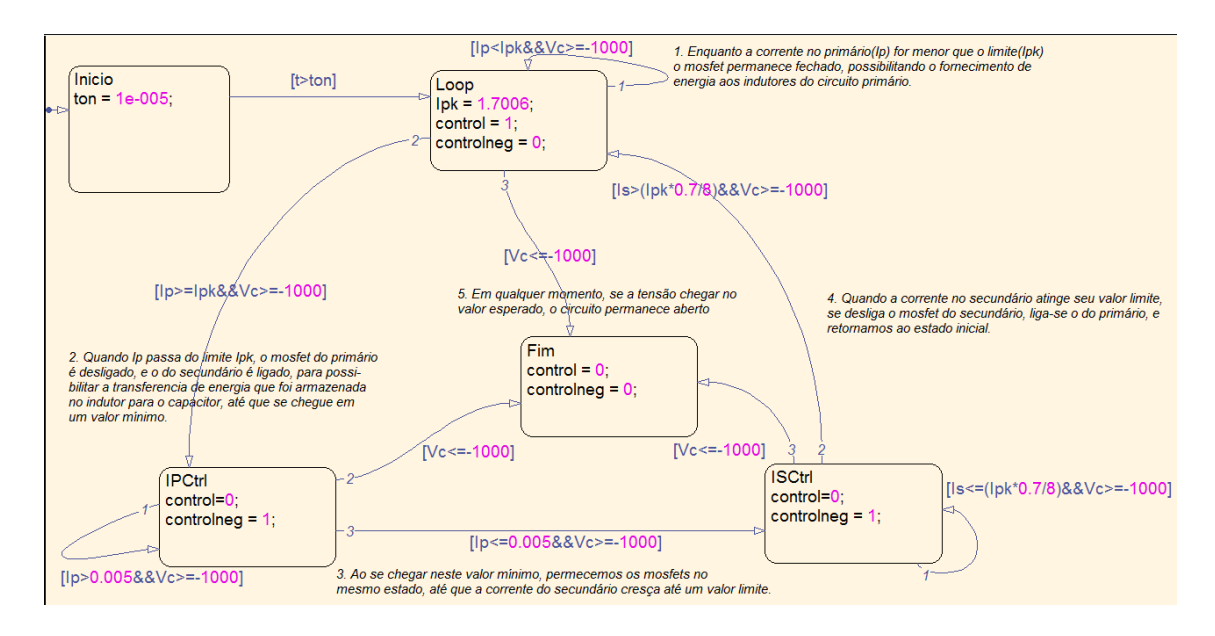

FIGURA 39 – MÁQUINA DE ESTADO RESPONSÁVEL PELO CONTROLE DO CARREGAMENTO.

Na FIGURA 40, a seguir, vemos o funcionamento do circuito modelado, onde temos nos gráficos a corrente no enrolamento primário, a corrente no enrolamento secundário, a tensão sobre o capacitor e a tensão sobre a chave no primário. Neste ponto fica evidente o problema entre os "tempos" do Simulink® propriamente dito e da máquina de estados.

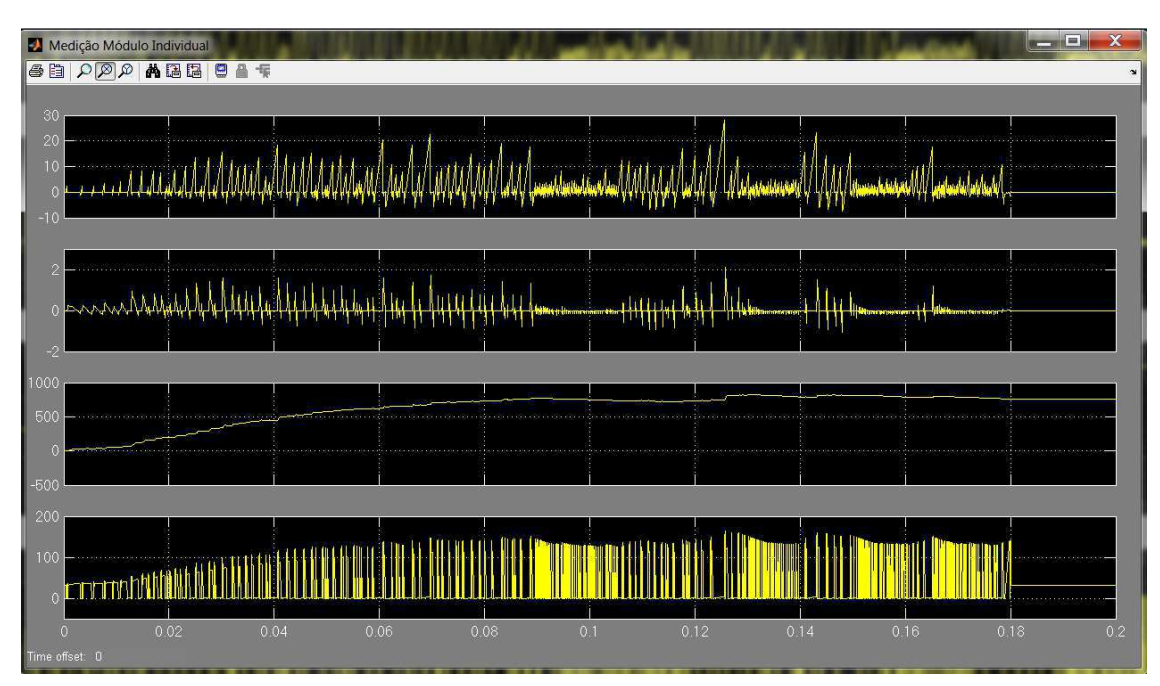

FIGURA 40 – FUNCIONAMENTO DO CIRCUITO DE CARGA.

Como se pode ver na FIGURA 39, o limite calculado e implementado para a corrente no primário foi de 1,7006. Já pelo gráfico vemos que os picos de corrente foram bem acima disso, ultrapassando os 25 amperes. Tal erro deve-se a temporização de cada bloco ser diferente. Pelo método de solução escolhido, o **ode23tb**, mais apropriado para problemas rígidos onde se usa tolerâncias de erro absoluto para resolvêlos, foi escolhido o método de resolução com passo variável situado entre  $10^{-2}$  e  $10^{-12}$ .

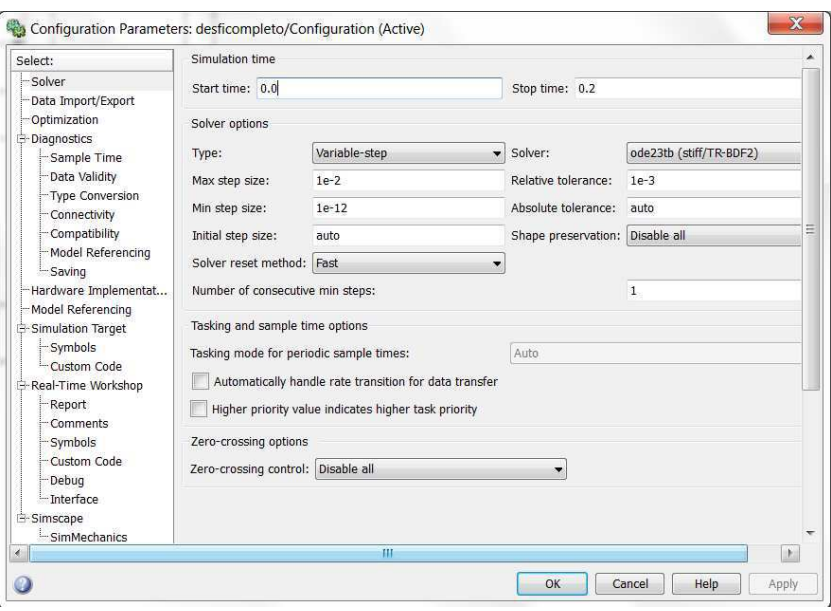

FIGURA 41 – ESCOLHA DO MÉTODO DE RESOLUÇÃO.

Essa precisão é muito pequena para as máquinas de estados, que operam o mais próximo possível do tempo contínuo. Quando se muda para um método mais preciso, o **ode45**, tem-se um erro de extrapolação de limites, como mostrado na FIGURA 42 abaixo.

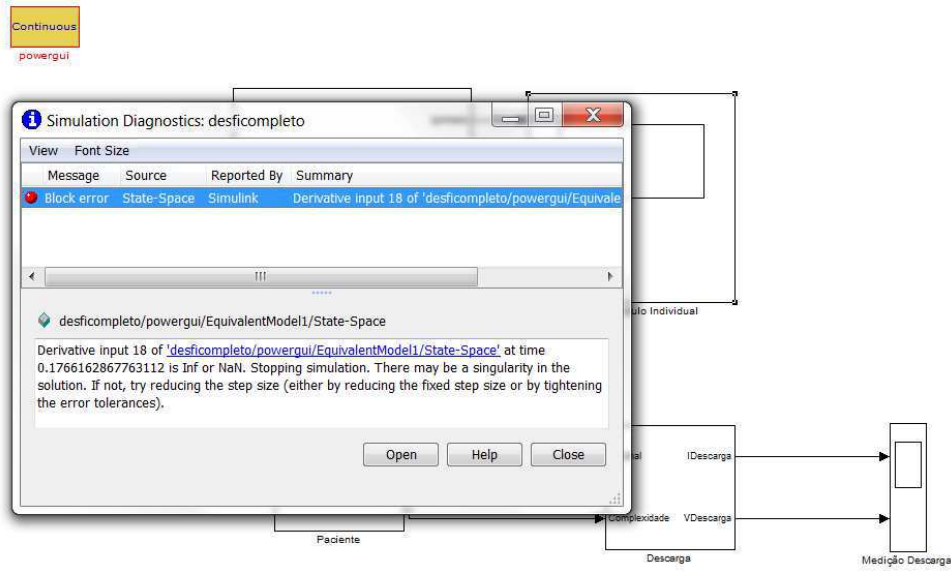

FIGURA 42 – ERRO QUANDO SE USA O SOLVER **ODE45.**

Logo, concluímos que durante o processamento feito pela máquina de estados o circuito continua a funcionar, usando um passo de cálculo maior, resultando nessas imprecisões.

Após a geração de cada bloco individual, as tensões resultantes são somadas, de forma a obtermos a tensão final que fica armazenada no capacitor de descarga, enquanto não for necessária a aplicação do pulso desfibrilatório.

### 5.3 BLOCO DESCARGA

Este é o mais simples dos blocos que foi simulado, porém na implementação física, provavelmente é o mais crítico, uma vez que deve armazenar uma grande quantidade de energia e deve ter o controle preciso da forma na qual se entrega, sendo a mais provável fonte de acidentes envolvendo Desfibriladores Externos Automáticos. Como podemos visualizar na FIGURA 43, é o que envolve mais "blocos" no diagrama de blocos do desfibrilador bifásico [33].

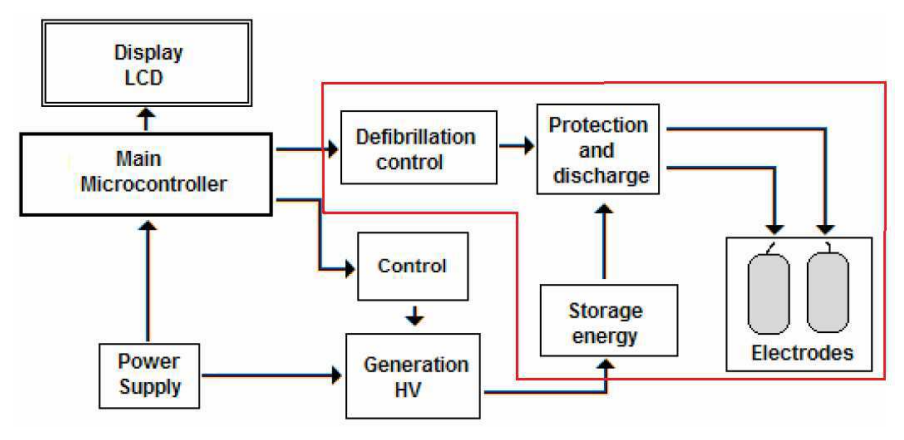

FIGURA 43 – COMPOSIÇÃO DO SISTEMA DE DESCARGA.

A nossa implementação desta para este esquema se deu através de dois blocos, como se tem na FIGURA 44. Este bloco utiliza o sinal vindo do bloco paciente para aplicar ou não a tensão gerada pelo bloco de carga ao paciente.

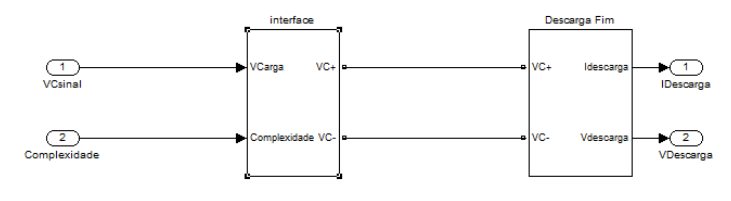

FIGURA 44 – INTERIOR DO BLOCO DE DESCARGA.

O bloco paciente não envia um sinal contendo o valor da complexidade de Lempel-Ziv do ECG, e sim a sua interpretação prática; ou seja, se seu valor for maior que o limite definido na FIGURA 32, envia um sinal contendo 1's, caso contrário, envia um sinal contendo 0's. Então no bloco da interface se faz o produto desse sinal com o sinal da tensão gerada pelo bloco da carga, e esse resultado é enviado para o seu bloco de controle.

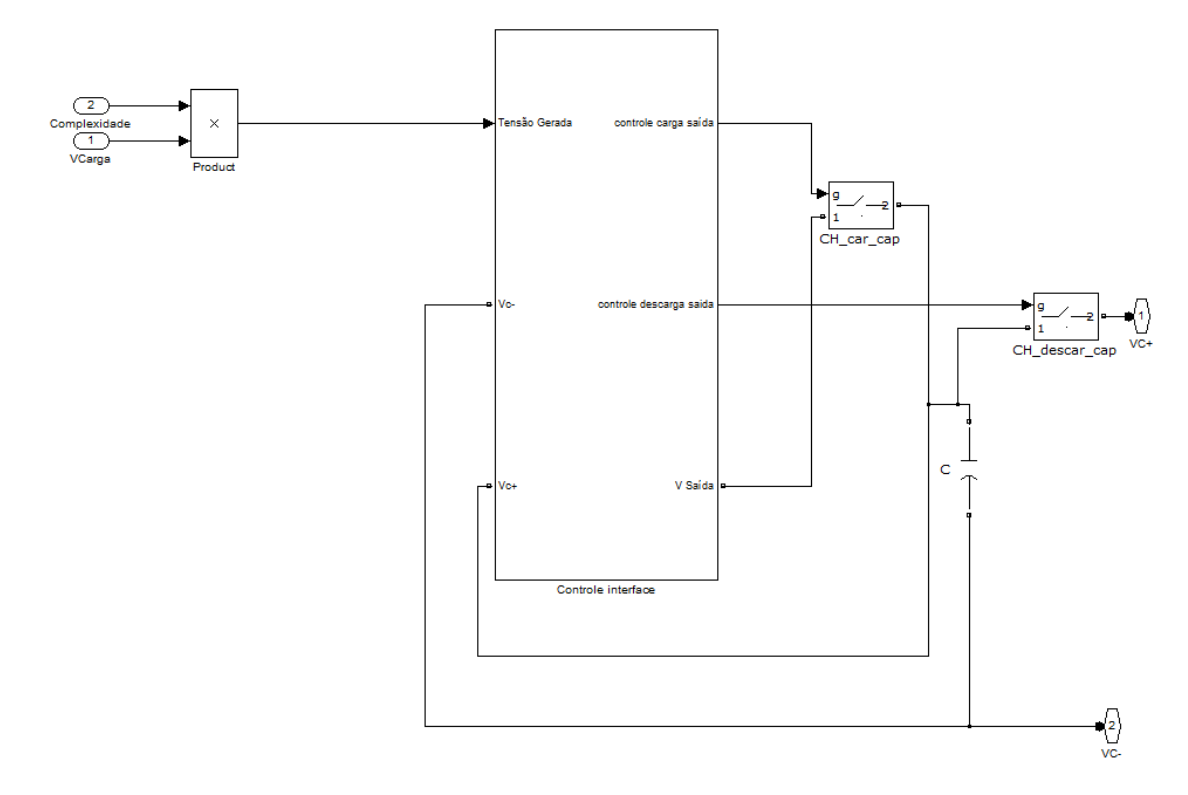

FIGURA 45 – INTERIOR DO BLOCO DE INTERFACE.

Do bloco de controla da interface, a tensão é armazenada no capacitor de descarga, até que o mesmo fique com a tensão especificada e durante este tempo a chave **CH\_car\_cap** é mantida fechada e a chave **CH\_descar\_cap** está aberta, possibilitando este carregamento. Após isso, tal chave de carga é aberta, de forma a impossibilitar o fluxo de corrente de volta para o circuito de carga, e a chave **CH\_descar\_cap** é fechada, transferindo para a saída deste bloco a tensão gerada.

A segunda parte o bloco de descarga é o sub-bloco de **Descarga Fim.** Com relação à FIGURA 42, o **bloco de interface** corresponderia aos blocos **Defibrillation control** e **Storage energy.** Já o bloco **Descarga Fim** corresponderia aos blocos de **Protection and discharge** e **Electrodes.** Como podemos ver na FIGURA 46, este bloco é composto de uma ponte H que descarrega o capacitor de descarga no paciente (modelado como a resistência de 50 ohms) e seu bloco de controle.

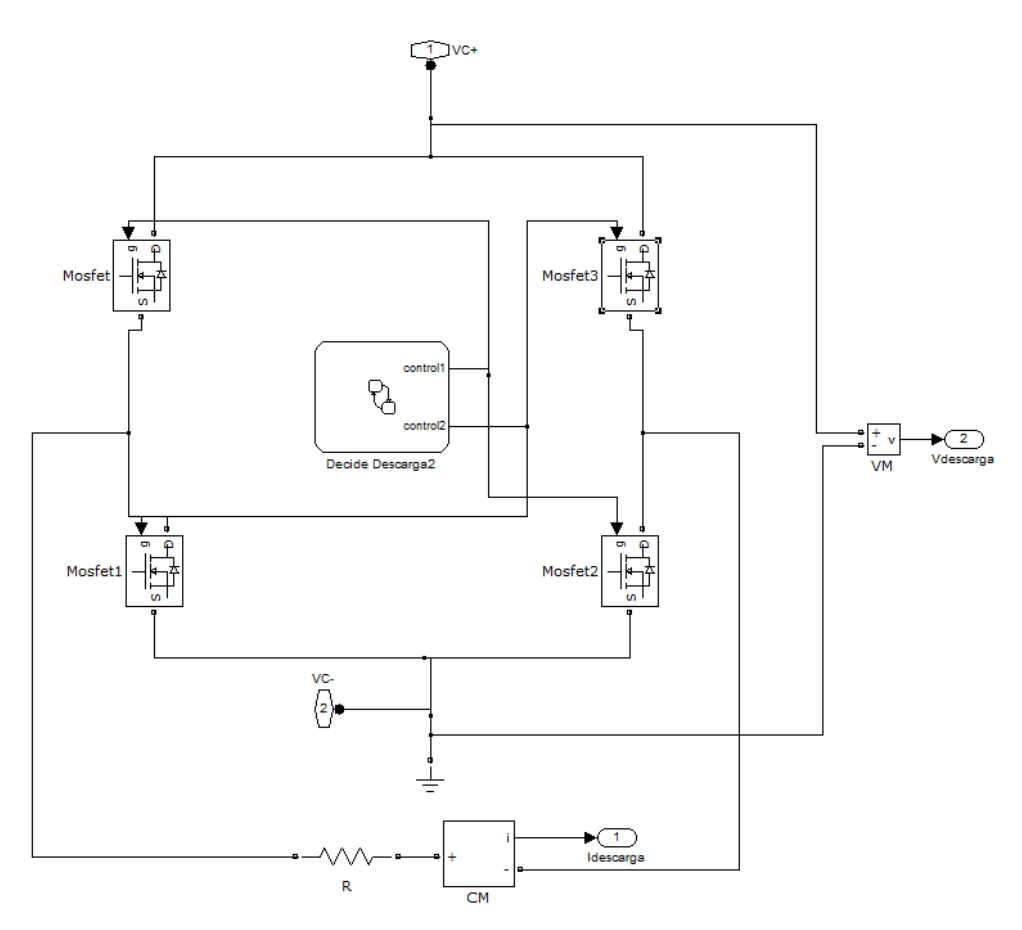

FIGURA 46 – INTERIOR DO BLOCO DESCARGA FIM

Para a ponte H optamos por Mosfets, bem como para o resto do trabalho, devido à alta frequência de chaveamento. A forma de onda de descarga escolhida foi a Bifásica Exponencial Truncada (BTE), uma vez que recentes estudos comprovam sua maior eficácia [35] e esta ponte é o elemento responsável pela inversão da polaridade do pulso desfibrilatório no instante correto.

Já o bloco de controle, **Decide Descarga2** é quem decide qual é o instante correto. Como sabemos, o tempo necessário para descarga de um capacitor através de uma resistência é dado por cinco vezes a constante de tempo de seu circuito RC. Então, como desejamos que toda a energia armazenada seja transferida para o paciente, fizemos como ilustrado na FIGURA 47.

Tomamos como base a onda patenteada BTE Smart da Philips, que para uma impedância de 50 ohms, permanece 45% do tempo total com a polaridade positiva e espera 500 microssegundos para inverter a polaridade pelo restante do tempo.

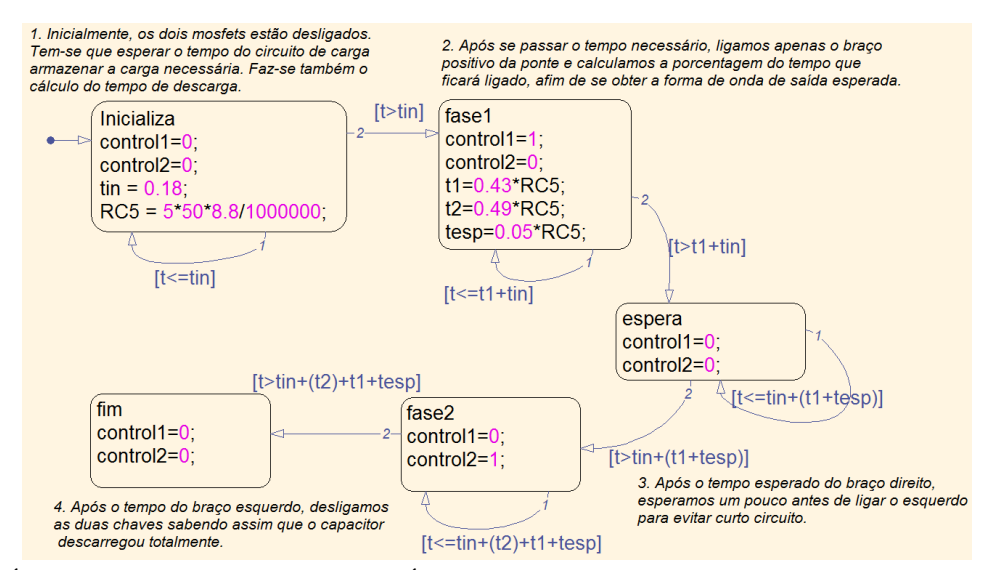

FIGURA 47 – MÁQUINA DE ESTADOS RESPONSÁVEL PELO CONTROLE DO DESCARREGAMENTO.

Este bloco não tem variáveis de entrada, tomando decisões a partir do tempo de simulação e controlando o sistema através de **control1** e **control2**. O tempo necessário para o circuito de carga agir, como pode ser visto na FIGURA 40, é de aproximadamente 0.18 segundos. Então, para evitarmos que o circuito de descarga seja acionado antes que o circuito de carga tenha terminado seu trabalho, começamos aguardando tal tempo.

Fazemos o cálculo de **RC5** que é cinco vezes a constante de tempo RC do circuito de descarga e com os parâmetros da onda BTE, definimos o tempo em que o primeiro braço da ponte estará ativo, o tempo de intervalo para se evitar curtoscircuitos, e o tempo que o segundo braço ficará ligado. Após isso, desliga ambos os braços da ponte, tendo descarregado totalmente o capacitor de descarga como vemos na FIGURA 48.

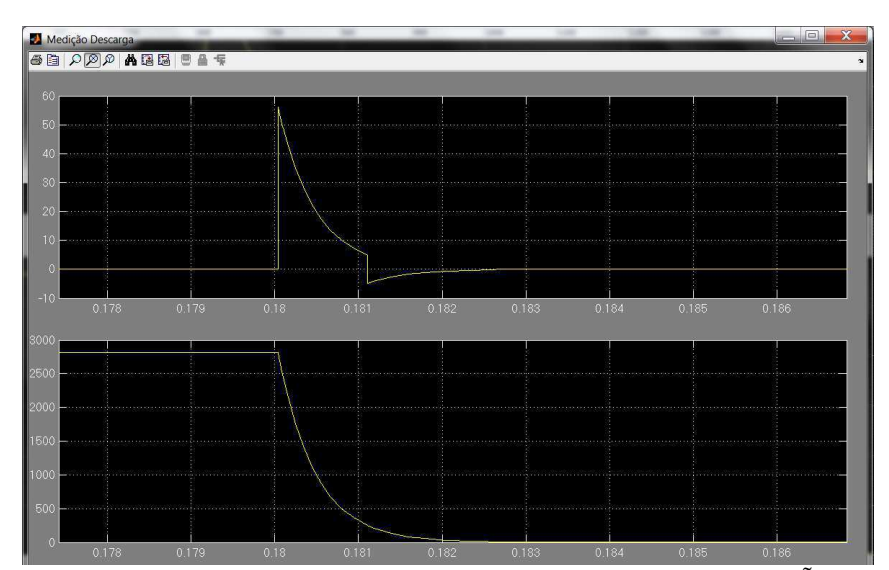

FIGURA 48 – FORMA DE ONDA DA CORRENTE NO PACIENTE E DA TENSÃO SOBRE O CAPACITOR DE DESCARGA.

## 6 CONCLUSÕES

Para o desenvolvimento desse modelo usamos os conhecimentos de várias disciplinas constantes no currículo de graduação em engenharia elétrica da UFCG, como por exemplo, Circuitos Elétricos I e II, Dispositivos Eletrônicos, Eletrônica de Potência, Filtros Elétricos e Controle Digital.

A aprendizagem do funcionamento elétrico do coração sempre despertou-nos curiosidade, sendo muito gratificante poder estudar sobre o assunto. Tal trabalho também abre as portas para o ramo da Engenharia Biomédica, crescente em todo o mundo.

O estudo dos algoritmos de detecção de complexos QRS usados, bem como outros existentes na literatura, mostrou-se muito gratificante e impôs desafios com relação à implementação na linguagem Matlab®, devido as várias manipulações necessárias, como por exemplo, a inclusão dos atrasos dos filtros nas suas saídas.

Com relação aos algoritmos de apoio à decisão de aplicação do pulso desfibrilatório, existem vários outros que utilizam não só manipulações no domínio do tempo e da frequência, como também funções **wavelets**, redes neurais artificiais que tem uma precisão melhor, mas com aumento significativo da complexidade computacional requerida.

O estudo da complexidade de Lempel-Ziv, muito usada em algoritmos de compressão de dados, aqui sendo usada para apoio à decisão de aplicar ou não um pulso de corrente; bem como o problema da detecção de picos, mostra que os conhecimentos de uma área não estão restritos a ela, podendo dar contribuições nas mais diversas áreas do conhecimento.

A leitura de vários artigos sobre todas as etapas do modelo mostrou-se bastante enriquecedora, bem como ensinou-nos como pesquisar e quais fontes buscar em cada assunto, possibilitando assim uma melhor qualidade na pesquisa desenvolvida, incluindo o conhecimento dos bancos de dados de sinais biomédicos até então por nós desconhecidos.

A dificuldade na implementação do circuito no ambiente Simulink® surgiu devido não só a complexidade do modelo e a não existência de elementos essenciais ao modelamento, mas também ao uso de máquinas de estados e a grande mistura dos conhecimentos exigidos.

O resultado apresentado do bloco do paciente mostrou a eficácia do algoritmo de Pan-Tompinks para os casos estudados, e que para casos cotidianos, o algoritmo de Balda apresenta resultados semelhantes, sendo bem menos complexos; porém, em casos de Fibrilação Ventricular ou mesmo a Taquicardia, o algoritmo de Balda não consegue resultados confiáveis.

O cálculo efetuado do limiar para transformar o sinal de ECG em um conjunto binário dos dados se mostrou eficiente, de forma que o cálculo da complexidade desta sequência binária e a taxa de batimentos calculada foram compatíveis com a necessidade de aplicação do pulso desfibrilatório.

A implementação dos artigos estudados para a elevação de uma tensão de 32 volts para uma de 2800 volts foi bastante desafiadora, mesmo se tratando de um mundo idealizado por limitações que são conhecidas somente após as tentativas de utilização do ambiente de simulação.

Com relação ao modelo estudado, mostrou-se eficaz no processamento dos sinais escolhidos, no carregamento em um tempo desejável e no descarregamento da tensão no paciente, de forma a realizar o processo de desfibrilação em um pequeno tempo.

Para trabalhos posteriores, sugerimos o desenvolvimento de algoritmos de detecção de picos e de apoio à decisão de aplicação do pulso desfibrilatório ainda mais eficientes em linguagem Matlab® e o desenvolvimento de modelos para a biblioteca SimPowerSystems do ambiente Simulink® de transformadores, com opções de mudança de polaridade e de amplificadores operacionais.

## 7 REFERÊNCIAS

 [1] - http://www.projetodea.com.br/projeto-dea-apresentacao.htm, acesso em 22 de maio de 2014.

[2] - [http://www.physionet.org/cgi-bin/atm/ATM,](http://www.physionet.org/cgi-bin/atm/ATM) acesso em 20 de maio de 2014.

[3] - MOFFA, Paulo Jorge. Eletrocardiograma Normal e Patológico. São Paulo: Editora Roca toda, 2001. 911 p.

[4] - SBC (2003) - Sociedade Brasileira de Cardiologia. Diretriz de interpretação de eletrocardiograma de repouso. São Paulo: Arquivo Brasileiro de Cardiologia, v. 80, (suplemento II), 2003. Disponível em: <www.scielo.br/pdf/abc/v80s2/a01v80s2.pdf>. Acesso em 24 de maio de 2014.

[5] - TOMPKINS, W. J. (1993) Biomedical Digital Signal Processing: C Language Examples and Laboratory Experiments for the IBM PC. New Jersey: Prentice-Hall, 1993.

[6] - MIRANDA, T. S. P. (2002) Análise do sistema vagal por ECG. Universidade Técnica de Lisboa - Instituto Superior Técnico. Workshop. BioMed. Lisboa: 2002.

[7] - KLABUNDE, E. (2008) Cardiovascular Physiology Concepts.

[8] - ECG Rules. (2008) (ECG3) [Interpretação de Eletrocardiograma].

[9] - Diretrizes da sociedade brasileira de cardiologia sobre a análise e emissão de laudos eletrocardiográficos - 2009

[10] - GUYTON, A. C.; HALL, J. E. (1997) Tratado de Fisiologia Médica. 9. ed. Rio de Janeiro: Guanabara Koogan, 1997.

[11] - Diretriz de interpretação de eletrocardiograma em repouso da sociedade brasileira de cardiologia – 2003.

[12] - ECRI, 2009; The PAD TrialInvestigators, 2003.

[13] - Cook A. M., Webster J. G. Therapeutic Medical Devices Application and Design. Prentice‐Hall. 1982.

[14] - GEMA ‐ Gerenciamento da Manutenção de Equipamentos Médicos‐ Hospitalares, 2002, "Desfibriliadores e Cardioversores". Disponível em: [http://www.reforsus.epm.br/.](http://www.reforsus.epm.br/) Global Harmonization Task Force. SG2. Review of Current.

[15] - Markenson, D.; PYLES, L.; NEISH, S., et. al, 2007. "Ventricular Fibrillation and the Use of Automated External Defibrillators on Children", Pediatrics, V. 120, n° 5. Disponível em: [www.pediatrics.org.](http://www.pediatrics.org/)

[16] - BIT – Boletim Informativo de Tecnovigilância, Brasília, Número 01, jan/fev/mar 2011 ‐ ISSN 2178-440X

[17] - Bronzino, J. D. The Biomedical Engineering Handbook. CR Press. 1995.

[18] - Association for the Advancement of Medical Instrumentation. Cardiac defibrillator devices. ANSI/AAMI DF80:2003. Arlington (VA): AAMI, 2003. American National Standard.

[19] - Clark CB, Zhang Y, Davies LR, Karlsson G, Kerber RE. Transthoracic biphasic waveform defibrillation at very high and very low energies: a comparison with monophasic waveforms in an animal model of ventricular fibrillation. Resuscitation 2002;54:183‐186.

[20] - HAYKIN, Simon; VEEN, Barry V. Sinais e Sistemas. 5. ed. Tradução José Carlos Barbosa dos Santos. Porto Alegre: Bookman, 2001. 668p., il.

[21] - http://professorpetry.com.br/Bases\_Dados/Apostilas\_Tutoriais/Introdução \_Conversores\_CC\_CC.pdf , acesso em 20 de maio de 2014.

[22] - [http://ieeexplore.ieee.org/stamp/stamp.jsp?arnumber=04122029,](http://ieeexplore.ieee.org/stamp/stamp.jsp?arnumber=04122029) acesso em 13/05/2014.

[23] – Dissertação de mestrado de Kátia Kelvis Cassiano, disponível em <http://www.peb.ufrj.br/teses/2010/Tese07.pdf>

[24] - SMITH, S. W. Digital Signal Processing – a practical guide for engineers and scientists, 2003. USA.

[25] - LATHI, B. P. Sinais e Sistemas Lineares, 2ª edição, Bookman, 2004.

[26] - J.PAN e W.J. TOMPINKS, "A real-time QRS detection Algorithm", IEEE TRANSACTIONS ON BIOMEDICAL ENGINEERING, VOL. BME-32, NO. 3, MARCH 1985.

[27] - Balda, R.A., Diller, G., Deardoff, E.,Doue, J., Hsieh, P. (1977) "The HP ECG AnalysisProgram", in: IFIP WorkingConferenceTrends in Computer ProcessedElectrocardiograms, North HollandPublish, pp. 197-204

[28] - ZHANG, X.; ZHU, Y.; THAKOR, N.; WANG, Z. (1999) Detecting ventricular tachycardia and fibrillation by complexity measure. IEEE Transactions on Biomedical Engineering, v. 46, n. 5, p. 548-55, maio. 1999.

[29] - LEMPEL, A.; ZIV, J. (1976) On the complexity of finite sequences. IEEE Transactions Information Theory Journal, n. 22, p. 75–81, jan. 1976.

[30] - JEKOVA, I. (2000) Comparison of five algorithms for the detection of ventricular fibrillation from the surface ECG. Physiolgical Measurement, v. 21, n. 4, p. 429-39, ago. 2000.

[31] - http://www.mathworks.in/Matlab®central/fileexchange/38211-calc-lzcomplexity, acesso em 16 de maio de 2014.

[32] - http://www.mathworks.in/Matlab®central/fileexchange/38211-calc-lzcomplexity/content/binary seq to string.m (acesso em 16 de maio de 2014).

[33] - Juan Rámon Lopes et al, Energy Generationand Discharge for a semiautomaticDefibrillator EBT.

[34] - http://www.misodor.com/VALIDTESTDIA.html .

[35]-<http://www.indumed.com.br/site/interna.php?secao=Artigos&conteudo=51> , acesso em 22 de maio de 2014.

[36] – NATHAN O. SOKAL, RICHARD REDL(1997), Control algorithms and circuit designs for optimally flyback charging an energy storage capacitor.

## 8 ANEXO 1 – IMPLEMENTAÇÃO DOS ALGORITMOS

```
clc
clearall
nome do ecg = 'cudb03.txt';
ecg = load(nome_do_ecg); % Carrega o sinal de ECG<br>% taxa de amostragem
                    % taxa de amostragem
fs = 250;\text{stempo total} = 20;Tempo total = 57;
t = [0:tempo total*fs-1]/fs; % time index
x1 = e c q;N = length (x1);%t = [0:N-1]/fs;%extraindo a componente DC e normalizando...
x1 = x1([1:tempo total*fs]);N = length (x1); % número de amostras
x1 = x1 - mean (x1);
x1 = x1 / max(abs(x1));
figure(1), plot(t, x1); title('ecg normalizado');
%Passando o filtro passa-baixa
% LPF (1-z^{\wedge}-6)^{\wedge}2/(1-z^{\wedge}-1)^{\wedge}2b=(1/36)*(1\ 0\ 0\ 0\ 0\ -2\ 0\ 0\ 0\ 0\ 1);a=[1 -2 1];h LP=filter(b, a, [1 zeros(1,12)]); \$LPFx2 = conv(x1, h LP);\frac{1}{8}x^2 = x^2 (6+[1: N]); %cancelando o delay do filtro
x2 = x2 / max(abs(x2)); % normalizando
figure(2), plot([0:length(x2)-1]/fs, x2);title('ecg normalizado após
filtragem passa baixa');
%Passando o filtro passa-alta e retirando o passa-baixa(passa-faixa)
\text{R} HPF = z^-16-(1/32) * [(1-z^-32)/(1-z^-1)]
b = [-1/32 0 0 0 0 0 0 0 0 0 0 0 0 0 0 0 1 -1 0 0 0 0 0 0 0 0 0 0 0 0 
0 0 1/32];
a = [1 -1];h HP=filter(b,a, [1 zeros(1,32)]); % HPFx3 = conv (x2, h HP);x3 = x3/ max( abs (x3));
```

```
8x3 = x3 (16+[1: N]); %cancellationedo o delay do filtro
figure(3), plot([0:length(x3)-1]/fs, x3);title('ecq normalizado após
filtragem passa alta');
%Filtro derivativo
%resposta ao impulso
h = [-1 -2 0 2 1]/8;% aplicando
x4 = \text{conv} (x3, h);\frac{1}{2}x4 = x4 / \text{max} (\text{abs}(x4) );
figure(4), plot([0:length(x4)-1]/fs, x4);title('ecg normalizado após
filtragem derivativa');
%até aqui estão acabamos de suprimir as ondas P e T
%elevando ao quadrado
x5 = x4 . ^2;
x5 = x5/ max( abs(x5));
figure(5), plot([0:length(x5)-1]/fs, x5);title('ecg normalizado após 
elevado ao quadrado');
%fizemos isso para tornar os resultados positivos, e enfatizar os 
complexos
%QRS, suprimindo ainda mais as diferenças vindas das ondas P e T.
%integrando
% gerando uma resposta ao impulso, com uma janela de
h = ones (1, 31)/31;% Apply filter
x6 = \text{conv} (x5, h);x6 = x6 / max(abs(x6));
x6 = x6 (15+[1: N]); x6 = x6 (15+[1: N]);
figure(6), plot(t, x6);title('ecg normalizado após integração');
%achando o complexo QRS aplicando o algoritimo dePAN-TOMPKINS
max h = max(x6);
thresh = mean (x6);
%criando um vetor de posições onde as amostras são maiores que o 
limiar
poss reg =(x6>thresh*max h)';
%vetor de posições onde há passagem da esquerda para direita de uma 
amostra
% abaixo do limiar para alguma acima do limiar;
left = find(diff([0 possreq]) == 1);%vetor de posições onde há passagem da direita para esquerda de uma 
amostra
% acima do limiar para alguma abaixo do limiar;
right = find(diff([poss reg 0]) ==-1);
%corrigindo as posições devido aos delays acrescentados
left=left-f(t-6+16);right=right= (6+16);
fori=1:length(left)
%armazendando os R's
    [R\text{ value}(i) \ R\text{ loc}(i)] = \max(x6(\text{left}(i): \text{right}(i)) );
R loc(\overline{i}) = R loc(\overline{i})-1+left(i);
end
```

```
figure(7)
subplot(2,1,1)title('marcando os pontos R');
plot (t, x6, t(R \text{loc}), R value, 'G^');
leqend('ECG', 'R');
subplot(2, 1, 2)plot (t, x6, t(R \text{loc}), R value, 'G^');
xlim([1 3])
figure(11);
subplot(3,1,1);plot(t, x1,'black');grid on;title('ECG
normalizado');xlabel('tempo(s)');ylabel('amplitude');
xlim([37 58])
subplot(3,1,2);plot(t,x6,'red');grid on;title('Saída do estágio de
pré-processamento');xlabel('tempo(s)');ylabel('amplitude');
xlim([37 58])
subplot(3,1,3);plot(t,x6, t(R loc) ,R value , 'G^');grid
on;title('Detecção de picos');xlabel('tempo(s)');ylabel('amplitude');
xlim([37 58])
fori=1:length(left)-1;
bat(i)=R loc(i+1)-R loc(i);
end
tRR=mean(bat);
BPM1 = (fs * 60) / tRR22%Algoritmo de Balda etall
%t=1/fs^2:1/fs^2:N/fs^2;
t = [0:tempo total*fs-1]/fs;y = ecg;%primeira derivação
y1=diff(y);
%segunda derivação
y2=diff(y1);% combinando as duas derivações
y=1.3*y1(1:N-2)+1.1*y2(1:N-2);
figure(8);
subplot(3,1,1);plot(y1(1:N-2),'blue');grid on;title('primeira
derivação');
subplot(3,1,2);plot(y2(1:N-2),'red');grid on;title('sequnda
derivação');
subplot(3,1,3);plot(y(1:N-2),'black');grid on;title('Derivações
combinadas');
%Encontrando o limiar deste método
th=abs(max(y));
th=th/2;
% os picos são como se fossem batimentos
fori=1:1:N-2
if y(i) >th
qrs(i)=1;i=i+15;
else
qrs(i)=0;end
end
```

```
figure(9);
plot(qrs);axis([0 N 0 
1.2]);title('qrs');xlabel('amostras');ylabel('qrs');
title('forma Q R S encontrada');
y = y / max(y);
figure(12);
subplot(3,1,1);plot(x1,'black');grid on;title('ECG
normalizado');xlabel('tempo(s)');ylabel('amplitude');
xlim([37*fs 58*fs])subplot(3,1,2);plot( y,'red');grid on;title('Saída do estágio de pré-
processamento');xlabel('tempo(s)');ylabel('amplitude');
xlim([37*fs 58*fs])subplot(3,1,3); plot(qrs ); grid on; title('Detecção de
picos');xlabel('tempo(s)');ylabel('amplitude');
xlim([37*fs 58*fs])%achando o número de batimentos por minuto
index = find( diff(sign( diff([0; qrs(:); 0]) ) \leq 0); %detecção de
pico( MATLAB® CENTRAL)
li=length(index);
BPM2=(1i)/2) *60/(length(qrs)/fs)
%%complexidade
WL = 4*fs; %comprimento da ianela;%criação dos vetores para uso posterior
tam=ceil(N/WL);
xmed = zeros(tam, 1);VP = zeros(tam, 1);VN = zeros(tam, 1);
sub xi xmed = zeros(N,1);PC = zeros(tam, 1);NC = zeros(tam, 1);limiar = zeros(tam, 1);ecg bin= zeros(N,1);
Cn = zeros(tam,1);Hn = zeros(tam, N);%cálculo da média em cada janela
%o primeiro intervalo tem que ser fora do laço, devido ao primeiro 
índice
%no Matlab® ser 1, ao invés do 0.
xmed(1) = mean(ecg(1:WL));for j=2:1:N/WLxmed(j) = mean(ecg((j-1)*WL+1:WL*j));end
%calculo da diferença entre a média e as amostras em cada janela
for i = 1:1:WIsub xi xmed(i) = ecg(i) - xmed(1);
end
for j=2:1:N/WLfori = (j-1) * WL + 1 : 1 : WL * jsub xi xmed(i) = ecg(i) - xmed(j);
end
```

```
end
```

```
%Cálculo dos picos negativos e positivos para cada janela
VP(1) = max(subxi ximed(1:WL));VN(1) = min(subxi ximed(1:WL));
for j=2:1:N/WLVP(j) = max(sub_xi_xmed((j-1)*WL+1:WL*j));
VN(j) = min(sub\ xi\ xmed((j-1)*WL+1:WL*j));end
%Cálculo da quantidade de amostras PC = (0 < xi < 10%VP) e de amostras 
NC =%(10%VN < xi < 0), para cada janela
for i=1:1:WL
if((sub_xi_xmed(i)>0)&&(sub_xi_xmed(i))<0.1*VP(1))
PC(1) = PC(1)+1;else
if((sub xi xmed(i)<0)&&(sub xi xmed(i)>0.1*VN(1)))
NC(1) = NC(1) + 1;end
end
end
for j=2:1:N/WLfori = (j-1) * W L + 1 : 1 : W L * jif((sub xi xmed(i)>0)&&(sub xi xmed(i)<0.1*VP(j)))
PC(j) = PC(j) + 1;else
if(sub xi xmed(i)<0) &&(sub xi xmed(i)>0.1*VN(j))
NC(i) = NC(i) + 1;end
end
end
end
%Cálculos dos limiares para cada janela
for j=1:1:N/WLif (PC(j) +NC(j) < 0.4*N)
limiar(j) = 0;else
if(PC(i) < NC(i))limiar(j) = 0.2*VP(j);else
limiar(j) = 0.2*VN(j);end
end
end
%formando a sequência binária a partir do limiar calculado
fori=1:1:WL
if(ecg(i)<limiar(1))
ecg bin(i) = 0;else
ecg bin(i) = 1;end
```

```
for j=2:1:N/WLfori = (j-1) * W L + 1 : 1 : W L * jif(ecq(i) \leq limit(i))ecg bin(i) = 0;else
ecg bin(i) = 1;end
end
end
%cálculo da complexidade para cada janela
for j=1:1:N/WL[Cn(1), Hn] = calc 1z complexity(ecg bin(1:WL), 'exhaustive', 1);end
for j=2:1:N/WL[Cn(j), Hn] = calc\text{ }lc \text{ }complexity(ecg\text{ }bin((j-1)*WL+1:WL*j),'exhaustive', 1);
end
t = 1:2;B = [50 50];impedância = [t', B'];
Rpadrão = 50;
for j=1:1:N/WLif (Cn(j)>0.154658 && BPM1)
ativa = 1;break;
else
ativa = 0;
end
end
B = [ativaativa];complexidade = [t',B'];
```
end

open('desficompleto');